# Handreichung

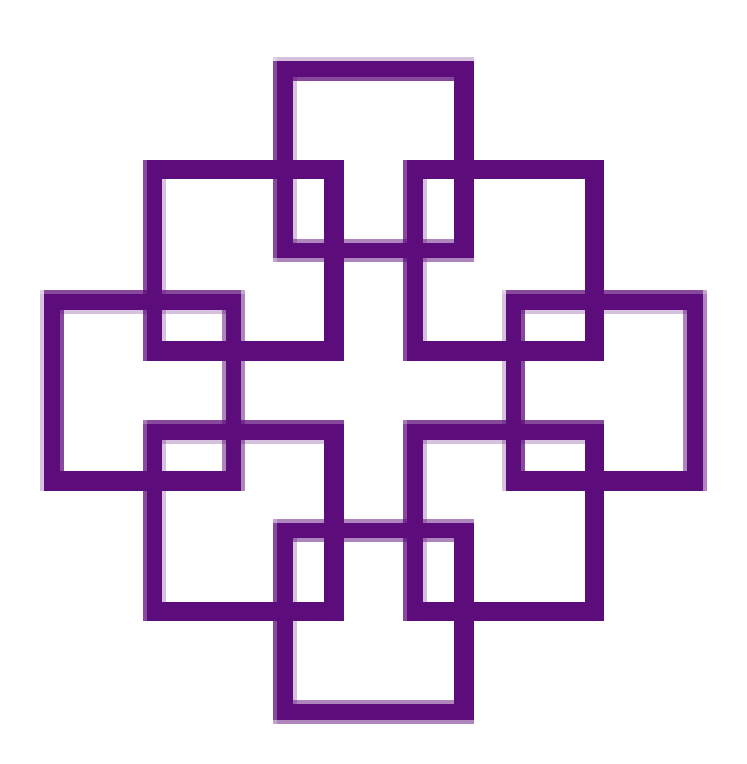

# zur buchhalterischen

# Abwicklung von

# Geschäftsvorfällen

Evangelische Regionalverwaltung Wiesbaden-Rheingau-Taunus

Diese Handreichung soll dazu dienen, den Kirchengemeinden, Kindertagesstätten und Dekanaten für einzelne in den kirchlichen Einrichtung anfallende Geldeingänge und Geldausgänge eine Handreichung zur Verfügung zu stellen, um der Regionalverwaltung die notwendigen Unterlagen für die Buchhaltung zur Verfügung zu stellen.

Im Wesentlichen werden einzelne Sachverhalte benannt, kurz beschrieben und die in der Regionalverwaltung für die Verbuchung notwendigen Unterlagen benannt.

Für die Regionalverwaltung ist die Vorlage der benannten Unterlagen zur Verbuchung zwingend notwendig um zeitnahe die Forderungen und Verbindlichkeiten im Haushalt der Einrichtung zu generieren.

Neben den Erläuterungen zum Sachverhalt sind einzelne Vordrucke in der Anlage dieses Handbuchs beigefügt, diese können auch über den Downloadbereich unsere Homepage abgerufen werden.

#### www.ev-rv-wiesbaden-rheingau-taunus.de/downloads/

In einigen Fällen wird im Bereich der Erträge angeführt, dass als Buchungsunterlagen Rechnungen benötigt werden. Hier ist nach unserer Einschätzung von Seiten der Einrichtung dem Leistungsempfänger eine Rechnung zu stellen.

Unter Umständen ist in Einzelfällen die Steuerpflicht einzelner erbrachter Leistungen von der Einrichtung zu prüfen. Unter Umständen sind einzelne Tätigkeitsfelder der Einrichtungen steuerrechtlich als Betrieb gewerblicher Art zu bewerten.

In einigen Fällen kann es sein, dass es sich bei der erbrachten Leistung um keine steuerfreie Leistung im Rahmen des Verkündigungsauftrags oder anderer steuerfreien Tatbestände (Kindertagesstätten; Jugendarbeit o.ä.) handelt.

Eine abschließende, rechtsverbindliche Bewertung über das Vorliegen einer Steuerpflicht kann nur vom örtlich zuständigen Finanzamt vorgenommen werden.

Noch ein kleiner Hinweis von unserer Seite, oftmals ist hier angegeben, dass ein Buchungsetikett ausreichend ist. Sollte auf der ersten Seite eines Dokuments nicht ausreichend Platz für ein Buchungsetikett sein, verwenden Sie bitte ein Buchungsblatt anstelle des Buchungsetiketts.

#### Bitte schicken Sie der Regionalverwaltung in allen Fällen, bei denen Sie einen Geldeingang erwarten oder eine Rechnung erhalten, diese Unterlagen zu. Ansonsten ist eine Verbuchung nicht möglich.

Ihre Evangelische Regionalverwaltung

# **Geldeingänge**

## Gemeindearbeit and a seite

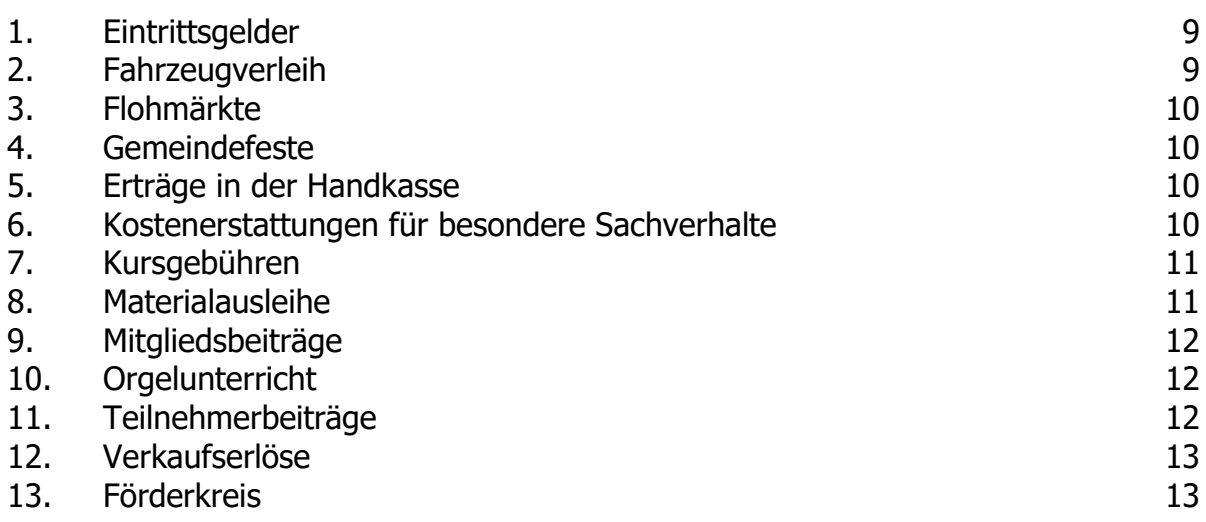

## Zuschüsse

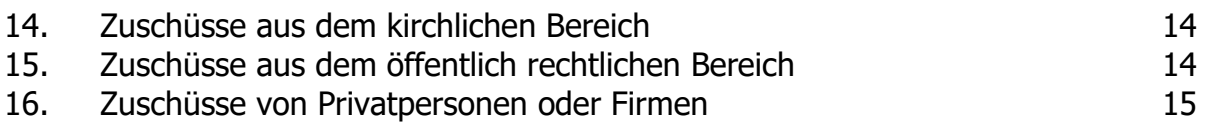

## Gebäude

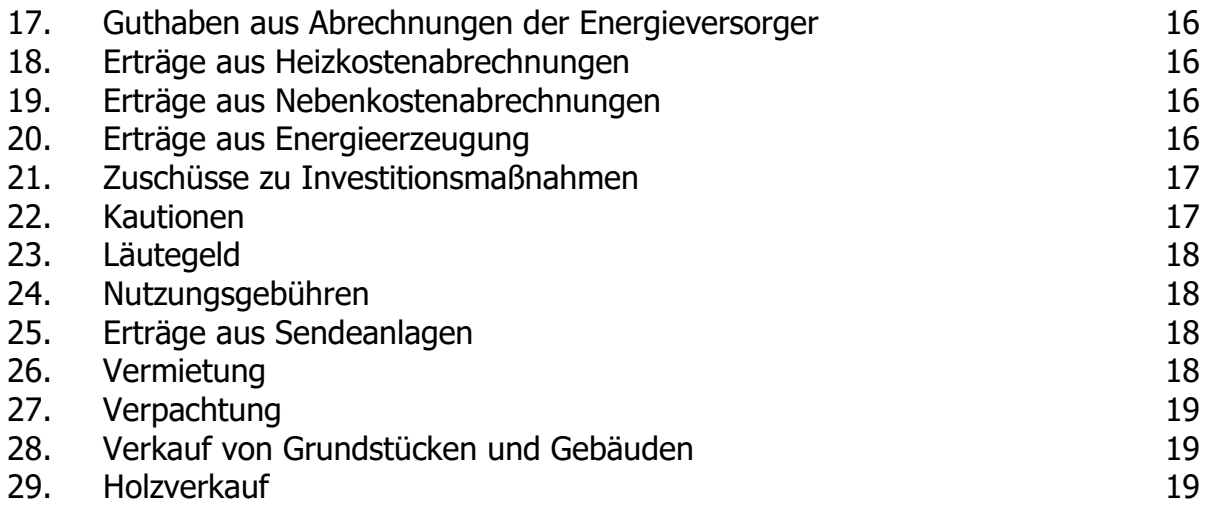

## Kapitalverwaltung

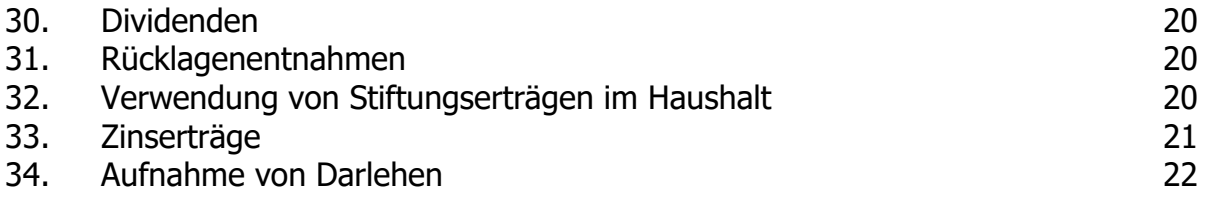

## Sondersachverhalte Sondersachverhalte

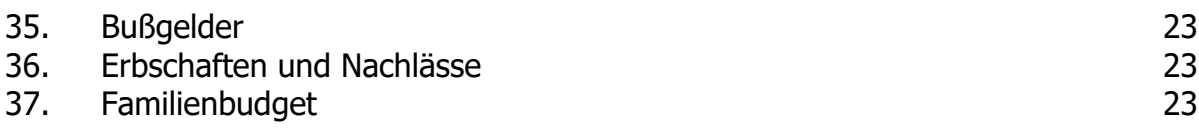

## Kollekten, Spenden und Fundraising

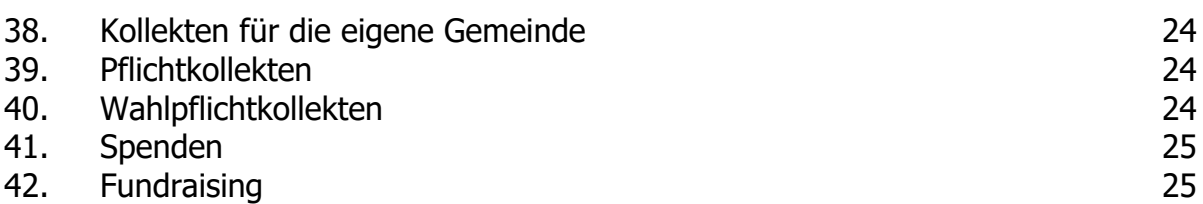

## Betriebe gewerblicher Art (steuerpflichtig)

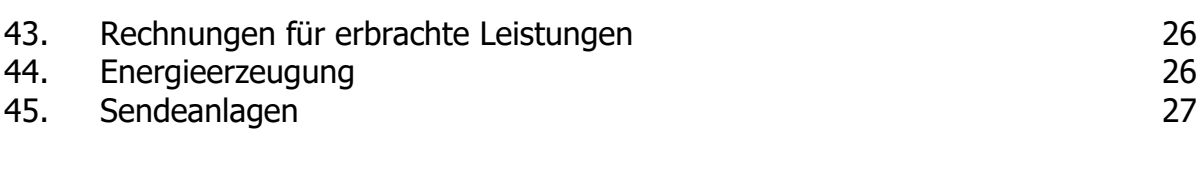

## Niederschlagung, Erlass, Stundung

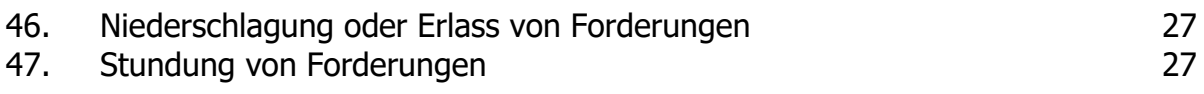

# **Geldausgänge**

## Gemeindlicher Haushalt **Seite** Seite

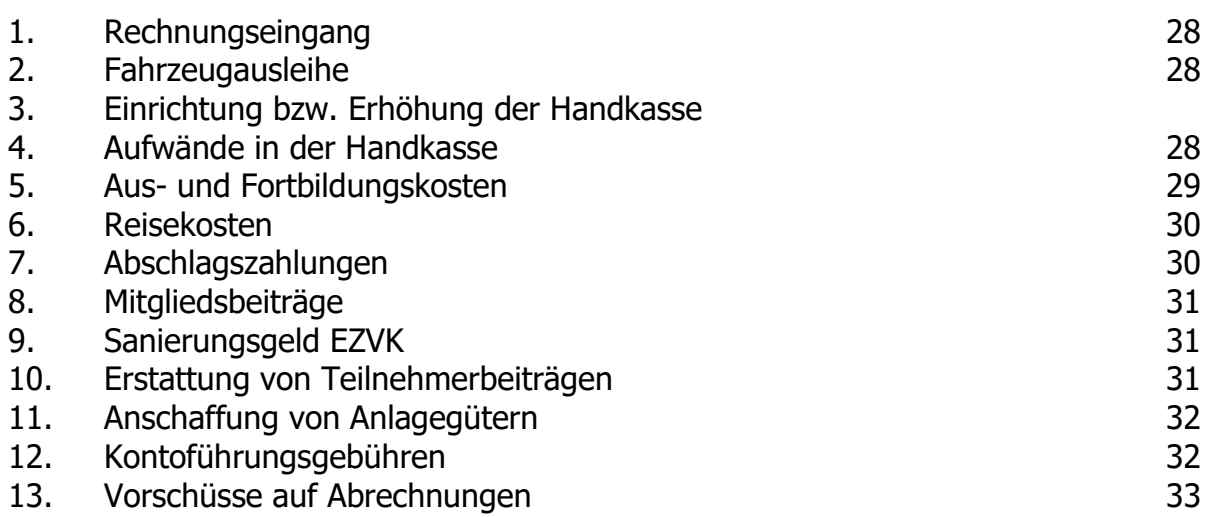

## Kindertagesstätte

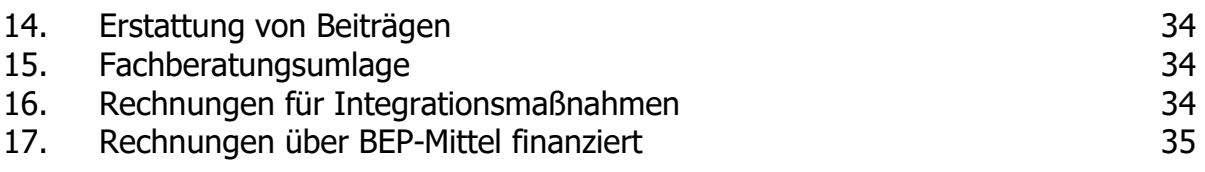

## Zuschüsse

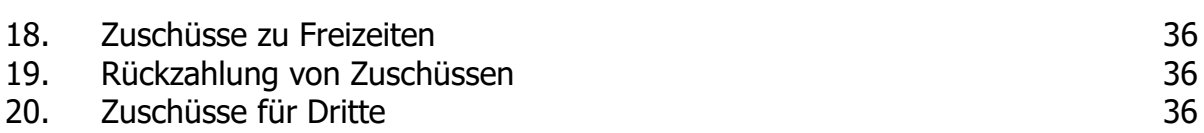

## Gebäude

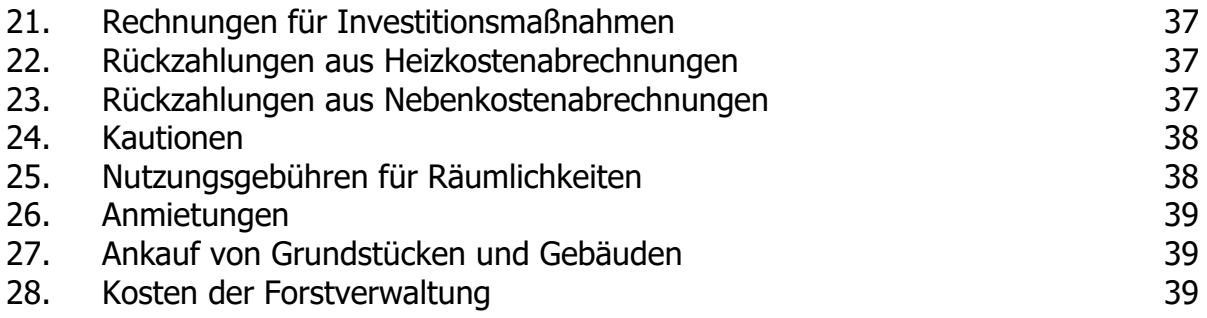

## Kapitalverwaltung

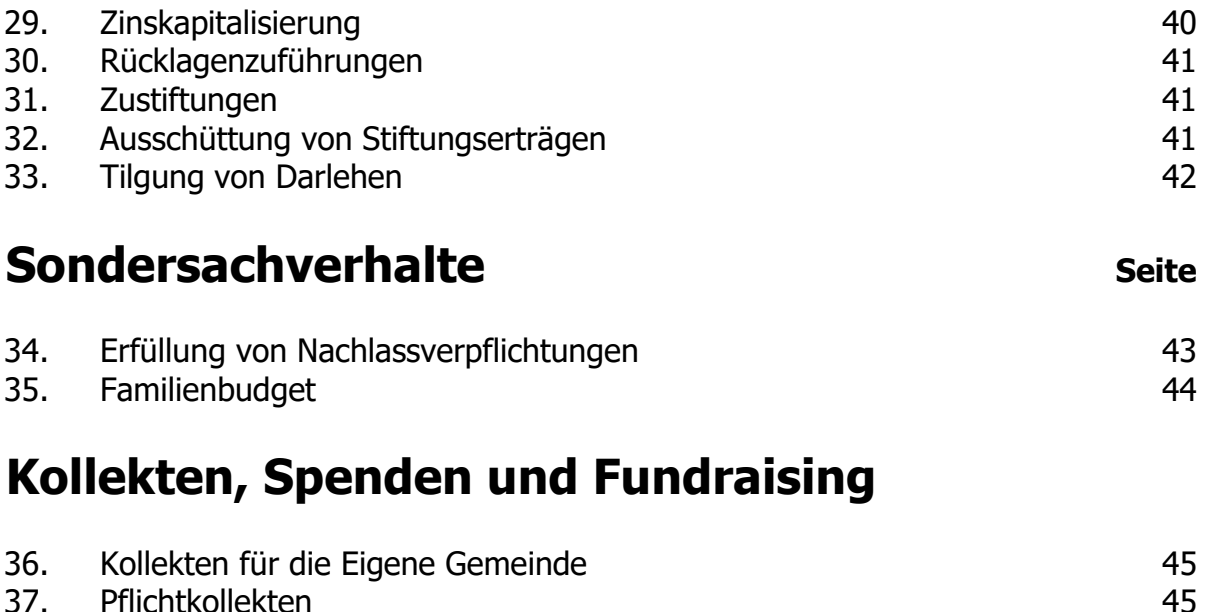

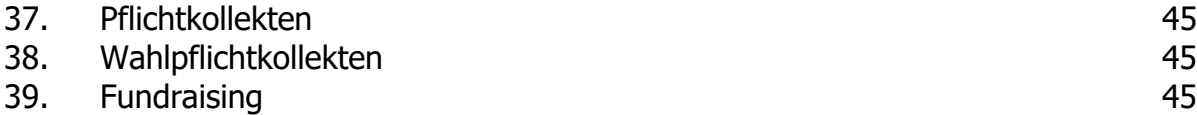

## Betriebe gewerblicher Art

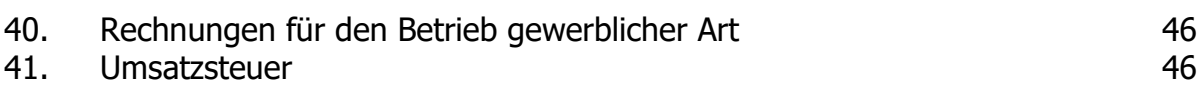

## Personalkosten

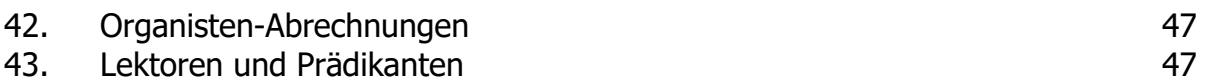

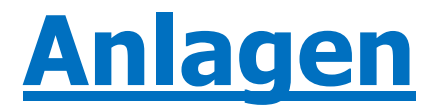

## Buchungsblätter Seite

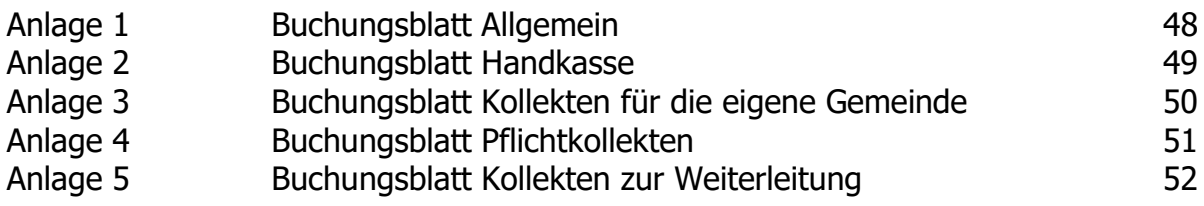

## Erträge

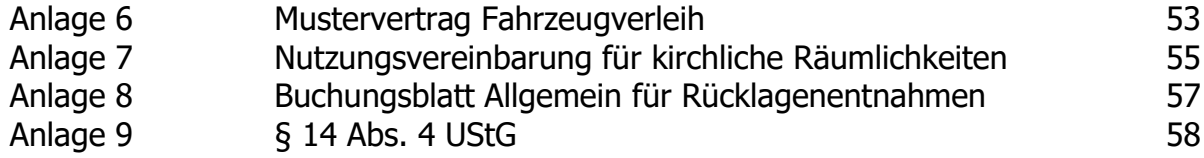

## Aufwände

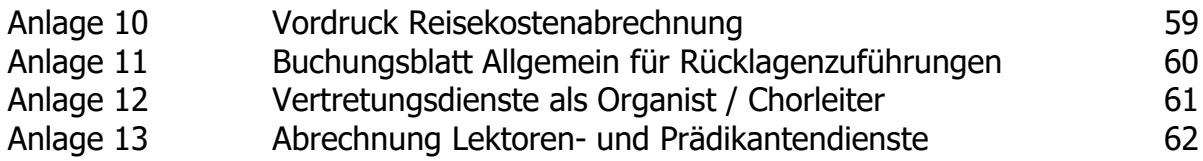

## SEPA-Lastschriftmandat

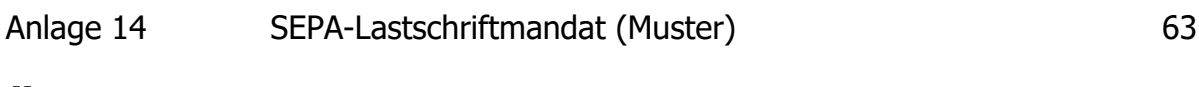

## Änderungs- und Ergänzungsverzeichnis

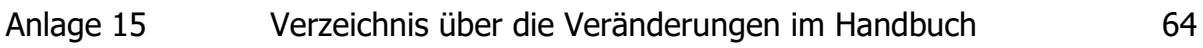

- 8 -

# **Geldeingänge**

## Gemeindearbeit

## 1. Eintrittsgelder

Unter Umständen werden für einzelne Veranstaltungen in den Kirchengemeinden und Dekanaten Eintrittsgelder für kirchliche Veranstaltungen erhoben.

Zum Beispiel:

Kirchenkino Kinder- und Jugenddisko Konzerte

Die Abwicklung der Eintrittsgelder erfolgt für gewöhnlich über die Handkasse der Einrichtung.

#### Benötigte Buchführungsunterlagen:

Buchungsblatt Handkasse

## 2. Fahrzeugverleih

Fahrzeuge der Kirchengemeinde oder der Dekanate werden an andere kirchliche Einrichtungen verliehen.

Für die Verleihung des Fahrzeugs wird eine schriftliche Vereinbarung gemäß Anlage erstellt. Die Leihgebühr und mögliche zusätzliche Kosten (Tankrechnung o.ä.) werden in Rechnung gestellt.

#### Benötigte Buchführungsunterlagen:

Rechnung mit Buchungsetikett

#### Muster:

Anlage 6 Mustervertrag Fahrzeugverleih

Besonderheiten: Bitte beachten Sie, wenn Fahrzeuge an Dritte verliehen werden, dass hierdurch evtl. eine steuerpflichtige Tätigkeit der Einrichtung vorliegt.

## 3. Flohmärkte

In den Einrichtungen werden Flohmärkte veranstaltet für die Standgebühren erhoben werden oder die Erträge der Kirchengemeinde zu Gute kommen.

Die Abwicklung der Erträge erfolgt im Regelfall über die Handkasse der Einrichtung.

#### Benötigte Buchführungsunterlagen:

Buchungsblatt Handkasse

### 4. Gemeindefeste

Die Veranstaltung von Gemeindefesten ist regelmäßiger Bestandteil der Gemeindearbeit. Die Erträge aus dem Gemeindefest werden über die Handkasse der Gemeinde abgewickelt.

#### Benötigte Buchführungsunterlagen:

Buchungsblatt Handkasse

Besonderheiten: Bitte beachten Sie, dass aufgrund des Gaststättenrechts, Gemeindefeste, bei denen Getränke und Speisen veräußert werden, bei der Kommune angezeigt werden müssen. Unter Umständen sind diese erlaubnispflichtig.

## 5. Erträge in der Handkasse

Die verschiedensten Sachverhalte führen dazu, dass in den Einrichtungen der Kirchengemeinden Gelder in bar eingezahlt werden. Die Abwicklung dieser unabweisbaren Einnahmen erfolgt über die Handkasse der Einrichtung.

#### Benötigte Buchführungsunterlagen:

Buchungsblatt Handkasse

## 6. Kostenerstattungen für besondere Sachverhalte

#### 6.1 Kostenerstattung über die Handkasse

In den Einrichtungen werden Erstattungen über die Handkasse vereinnahmt.

Zum Beispiel:

Erstattung von privaten Telefongebühren Erstattung von Rechnungsteilbeträgen, bei privaten Mitbeschaffungen

#### Benötigte Buchführungsunterlagen:

#### Buchungsblatt Handkasse

#### 6.2 Kostenerstattung durch Überweisung an die Regionalverwaltung

In den Einrichtungen werden Erstattungen notwendig, die direkt auf das Konto der Regionalverwaltung überwiesen werden sollen.

Zum Beispiel:

Erstattung von privaten Telefongebühren Erstattung von Kosten für die Teilnahme an der Verpflegung in Kindertagesstätten

Benötigte Buchführungsunterlagen:

Aufstellung der Erstattungen und Buchungsblatt Allgemein

## 7. Kursgebühren

Vor Ort werden regelmäßige Kurse mit einem festen Teilnehmerkreis veranstaltet.

Zum Beispiel:

Töpferkurse Veranstaltungsreihen Erwachsenenbildung Krabbelgruppen

#### Benötigte Buchführungsunterlagen:

Anmeldung des Teilnehmers mit Buchungsetikett

Bitte vermerken, ob hier regelmäßig Beiträge erhoben werden. Soweit ein Einzug der Beiträge von Seiten der Regionalverwaltung gewünscht wird, ist ein entsprechendes SEPA-Lastschriftmandat erforderlich.

## 8. Materialausleihe

Die Einrichtung verleiht Gegenstände und Materialien an andere kirchliche Einrichtungen oder Privatpersonen.

Zum Beispiel:

Verleih von Zelten für die Jugendarbeit Verleih von Geschirr für Feierlichkeiten Verleih von Materialien für die Jugendarbeit

#### Benötigte Buchführungsunterlagen:

Rechnung mit Buchungsetikett

## 9. Mitgliedsbeiträge

Die Kirchengemeinde erhebt für die Teilnahme an Gruppen Mitgliedsbeiträge von den Teilnehmern oder deren Erziehungsberechtigten.

Zum Beispiel:

Flötenkreis Musikalische Früherziehung

Benötigte Buchführungsunterlagen:

Anmeldung des Teilnehmers mit Buchungsetikett

Bitte vermerken, ob hier regelmäßig Beiträge erhoben werden. Soweit ein Einzug der Beiträge von Seiten der Regionalverwaltung gewünscht wird, ist ein entsprechendes SEPA-Lastschriftmandat erforderlich.

## 10. Orgelunterricht

Die Einrichtung bietet von Seiten des Organisten Orgelunterricht an. Im Regelfall wird hier ein Honorar für den Orgelunterricht von der Einrichtung je Übungsstunde erhoben.

Benötigte Buchführungsunterlagen:

Rechnung mit Buchungsetikett

Soweit ein Einzug der Beiträge von Seiten der Regionalverwaltung gewünscht wird, ist ein entsprechendes SEPA-Lastschriftmandat erforderlich.

## 11. Teilnehmerbeiträge

Die Einrichtung erhebt Teilnehmerbeiträge für Veranstaltungen. Hierfür werden Kostenerstattungen erhoben.

Zum Beispiel:

Jugendfreizeiten Konfirmandenfreizeiten

#### Benötigte Buchführungsunterlagen:

#### Teilnehmerliste mit Teilnehmerbeitrag und Buchungsetikett

Besonderheiten: Sollte es zu einer Erstattung von Teilnehmerbeiträgen kommen, benötigen wir für die Verbuchung der Gutschrift ein **Buchungsblatt Allgemein**. Hierrüber wird dann die Erstattung des bereits gezahlten Betrags bzw. die Stornierung der Forderung im System vorgenommen. Auch Teilerstattungen sind hierüber möglich.

## 12. Verkaufserlöse

Die Einrichtung verkauft Getränke, Materialien oder ähnliches an Dritte.

Benötigte Buchführungsunterlagen:

Rechnung mit Buchungsetikett

## 13. Förderkreis

Einige Einrichtungen unterhalten Förderkreise, die regelmäßig Beiträge von den Förderkreismitgliedern erheben.

Achtung: Hierbei handelt es sich um Förderkreise der kirchlichen Einrichtung, Fördervereine sind kein Bestandteil der kirchlichen Einrichtung.

Benötigte Buchführungsunterlagen:

Anmeldung des Mitglieds mit Buchungsetikett

Bitte vermerken, ob hier regelmäßig Beiträge erhoben werden. Soweit ein Einzug der Beiträge von Seiten der Regionalverwaltung gewünscht wird, ist ein entsprechendes SEPA-Lastschriftmandat erforderlich.

## **Zuschüsse**

## 14. Zuschüsse aus dem kirchlichen Bereich

Kirchliche Einrichtungen erhalten für verschiedene Maßnahmen Zuschüsse aus dem kirchlichen Bereich (Dekanate; Landeskirche; kirchliche Werke; kirchliche Verbände).

Zum Beispiel:

Zuschuss aus dem Finanzausgleich des Dekanats Zuschuss aus dem Matching Fonds der EKHN Zuschuss aus dem Härte- oder Überbrückungsfonds der EKHN

Im Rahmen der Zuschussgewährung erhält die Einrichtung vom Zuschussgeber ein Schreiben oder einen Bescheid über die gewährten Zuschussmittel.

Benötigte Buchführungsunterlagen:

Zuschussbescheid mit Buchungsetikett

## 15. Zuschüsse aus dem öffentlich rechtlichen Bereich

Kirchliche Einrichtungen erhalten für verschiedene Maßnahmen Zuschüsse von Kommunen (Stadt / Gemeinde); Landkreisen; Landesbehörden, Ministerien, Bundesbehörden einen Zuschuss.

Zum Beispiel:

Zuschuss zu Jugendfreizeiten Zuschuss zur Jugendarbeit Zuschuss für die Erwachsenenbildung

Im Rahmen der Zuschussgewährung erhält die Einrichtung vom Zuschussgeber einen Förderbescheid.

Benötigte Buchführungsunterlagen:

Förderbescheid mit Buchungsetikett

## 16. Zuschüsse von Privatpersonen, Banken oder Firmen

Unter Umständen erhalten kirchliche Einrichtungen Zuwendungen von Privatpersonen, Banken oder Firmen für einzelne Maßnahmen. Hierzu gibt es im Regelfall eine schriftliche Zusage des Zuschussgebers.

#### Benötigte Buchführungsunterlagen:

Schreiben des Zuschussgebers mit Buchungsetikett

## Gebäude

## 17. Guthaben aus Abrechnungen der Energieversorger

Die Energieversorger rechnen jährlich die erbrachten Leistungen gegenüber der Einrichtung ab. Aus der Abrechnung ergeben sich regelmäßig Erstattungen des Energieversorgers an die Einrichtung. Des Weiteren werden in den meisten Fällen in dieser Abrechnung die zukünftigen Vorauszahlungen geregelt.

#### Benötigte Buchführungsunterlagen:

Abrechnung des Energieversorgers mit Buchungsetikett

## 18. Erträge aus Heizkostenabrechnungen

Mieter und Pfarrstelleninhaber mit einer Dienstwohnung haben Anspruch auf Abrechnung der Heizkosten. Aus der Abrechnung kann sich eine Erstattung des Mieters oder des Pfarrstelleninhabers an die kirchliche Einrichtung ergeben.

Benötigte Buchführungsunterlagen:

Heizkostenabrechnung mit Buchungsetikett

## 19. Erträge aus Nebenkostenabrechnungen

Mieter und Pfarrstelleninhaber mit einer Dienstwohnung haben Anspruch auf Abrechnung der Nebenkosten. Aus der Abrechnung kann sich eine Erstattung des Mieters oder des Pfarrstelleninhabers an die kirchliche Einrichtung ergeben.

Benötigte Buchführungsunterlagen:

Nebenkostenabrechnung mit Buchungsetikett

## 20. Erträge aus Energieerzeugung

Siehe Position 44 unter Betriebe gewerblicher Art.

Aufgrund einer Entscheidung der Finanzbehörden, handelt es sich bei der Energieerzeugung grundsätzlich um einen Betrieb gewerblicher Art nach dem Steuerrecht.

## 21. Zuschüsse zu Investitionsmaßnahmen

### 21.1 Zuschüsse aus dem kirchlichen Bereich

Im Rahmen der Baugenehmigung der EKHN wird die Finanzierung der Investitionsmaßnahme genehmigt. Aus der genehmigten Finanzierung ergeben sich die Zuschüsse der Landeskirche zur Investitionsmaßnahme.

Zum Beispiel:

Anteilfinanzierung zur Baumaßnahme nach Gebäudetyp Finanzierungsanteil Umweltfonds Finanzierungsanteil Ökofonds Finanzierungsanteil Orgelfonds Finanzierungsanteil Denkmalschutzfonds

#### Benötigte Buchführungsunterlagen:

Baugenehmigung mit Buchungsetikett

#### 21.2 Zuschüsse aus dem öffentlichen Bereich

Neben den Zuschüssen der Landeskirche gibt es zu einigen Investitionsmaßnahmen an kirchlichen Gebäuden Zuschüsse von öffentlichen Zuschussgebern. Über die Zuschüsse erstellt der Zuschussgeber für gewöhnlich einen Zuschussbescheid.

Zum Beispiel:

Zuschuss Landesamt für Denkmalpflege Zuschuss Stiftung Deutsche Denkmalpflege

Benötigte Buchführungsunterlagen:

Zuschussbescheid mit Buchungsetikett

## 22. Kautionen

Im Rahmen von Vermietungen und aus der Nutzung von kirchlichen Gebäuden ergibt sich im Regelfall eine zu leistende Kaution. Die Höhe der Kaution ist im entsprechenden Vertrag geregelt.

Achtung: Hier wird ein zusätzliches Buchungsblatt benötigt, um die Kaution anzulegen.

Benötigte Buchführungsunterlagen:

Buchungsblatt Allgemein

## 23. Läutegeld

In einigen Kirchengemeinden wird für das kirchliche Läuten Läutegeld erhoben. Die Abwicklung des Läutegelds erfolgt im Regelfall über die Handkasse der Kirchengemeinde.

#### Benötigte Buchführungsunterlagen:

Buchungsblatt Handkasse

## 24. Nutzungsgebühren

Für die unregelmäßige Nutzung von kirchlichen Räumlichkeiten können im Rahmen einer Nutzungsvereinbarung Nutzungsgebühren erhoben werden.

#### Benötigte Buchführungsunterlagen:

Nutzungsvereinbarung mit Buchungsetikett

#### Muster:

Anlage 7 Nutzungsvereinbarung für kirchliche Räumlichkeiten

## 25. Erträge aus Sendeanlagen

Siehe Position 45 unter Betriebe gewerblicher Art.

Aufgrund einer Entscheidung der Finanzbehörden, handelt es sich bei der Vermietung für die Nutzung von Sendeanlagen für den Mobilfunk grundsätzlich um einen Betrieb gewerblicher Art nach dem Steuerrecht.

## 26. Vermietung

Für die dauerhafte Vermietung von Räumlichkeiten als Wohn- oder Geschäftsraum ist der Abschluss eines entsprechenden Mietvertrags notwendig. Der entsprechende Mietvertrag bedarf der kirchenaufsichtlichen Genehmigung durch die zuständige Regionalverwaltung.

#### Benötigte Buchführungsunterlagen:

Genehmigter Mietvertrag (liegt im Rahmen der Genehmigung in der Regionalverwaltung vor); Mitteilung über das Abrechnungsobjekt, soweit es sich nicht klar aus dem Vertrag ergibt.

## 27. Verpachtung

Für die Überlassung von Pacht- oder Erbbaupachtgrundstücken aus dem Kirchenoder Pfarreivermögen bedarf es entsprechender Pacht- bzw. Erbbaupachtverträge. Die entsprechenden Verträge müssen kirchenaufsichtlich genehmigt werden.

#### Benötigte Buchführungsunterlagen:

Genehmigter Pacht oder Erbbaupachtvertrag (liegt im Rahmen der Genehmigung in der Regionalverwaltung vor); Mitteilung über das Abrechnungsobjekt, soweit es sich nicht klar aus dem Vertrag ergibt.

## 28. Verkauf von Grundstücken und Gebäuden

Der Verkauf von Grundstücken und Gebäuden bedarf eines notariellen Kaufvertrages und der kirchenaufsichtlichen Genehmigung durch die Landeskirche.

#### Benötigte Buchführungsunterlagen:

Buchungsblatt Allgemein und genehmigter notarieller Vertrag

## 29. Holzverkauf

Einige kirchliche Einrichtungen sind im Eigentum von Wäldern. Die Verwaltung des Walds obliegt im Regelfall Hessen Forst, diese übernehmen auch den Holzeinschlag und die Veräußerung des Holzes. Über die Erträge aus dem Holzverkauf wird seitens Hessen Forst eine Abrechnung erstellt.

Ab dem Jahr 2017 können Wälder selbst bewirtschaftet werden oder die Bewirtschaftung der Wälder kann an private Unternehmen übergeben werden. Hierfür gelten besondere Bestimmungen zur Buchhaltung. Soweit Sie den Wald nicht von Hessen Forst bewirtschaften lassen, nehmen Sie bitte mit der Regionalverwaltung Kontakt auf, um die für die Buchhaltung notwendigen Unterlagen zu klären.

#### Benötigte Buchführungsunterlagen:

Abrechnung von Hessen Forst mit Buchungsetikett

## Kapitalverwaltung

## 30. Dividenden

Einige kirchliche Einrichtungen verfügen über Beteiligungen an Kreditinstituten. Aus den Beteiligungen werden jährlich Dividenden zur Ausschüttung gebracht. Hierüber erhält die kirchliche Einrichtung eine Dividendenmitteilung.

Benötigte Buchführungsunterlagen:

Dividendenmitteilung mit Buchungsetikett

## 31. Rücklagenentnahmen

Für die Finanzierung einzelner Maßnahmen ist die Entnahme aus Rücklagen notwendig. Eine Entnahme aus der Rücklage wird im Regelfall durch den Vorstand der kirchlichen Einrichtung beschlossen und veranlasst.

Zum Beispiel:

Finanzierung Investitionsmaßnahmen Finanzierung von Anschaffungen Finanzierung von Personalkosten

#### Benötigte Buchführungsunterlagen:

Buchungsblatt Allgemein für Rücklagenentnahmen mit entsprechendem Beschluss des zuständigen kirchlichen Gremiums

#### Muster:

Anlage 8 Buchungsblatt Allgemein für Rücklagenentnahmen

## 32. Verwendung von Stiftungserträgen im Haushalt

Einige kirchliche Einrichtungen verfügen über rechtlich unselbstständige Stiftungen, deren Zweck die Finanzierung einzelner Haushaltsbereiche ist. Über die Mittelverwendung entscheidet der Stiftungsvorstand und informiert die kirchliche Einrichtung über die Beschlusslage.

#### Benötigte Buchführungsunterlagen:

Buchungsblatt Allgemein mit entsprechendem Beschluss des Stiftungsvorstands

## 33. Zinserträge

#### 33.1 Zinserträge aus Kapitalanlagen bei der Gesamtkirchenkasse

Über die Zinserträge der bei der Gesamtkirchenkasse der EKHN angelegten Kapitalanlagen erhält die Regionalverwaltung eine entsprechende Aufstellung der Gesamtkirchenkasse.

Die Verbuchung der Zinserträge im Haushalt wird von der Regionalverwaltung im Rahmen der Allgemeinen Anordnung im Haushaltsbeschluss vorgenommen.

#### Benötigte Buchführungsunterlagen:

keine

#### 33.2 Zinserträge aus Kapitalanlagen außerhalb der Gesamtkirchenkasse

Neben den Geldanlagen bei der Gesamtkirchenkasse sind auch bei Banken und Sparkassen Mittel angelegt. Die Verbuchung der Zinserträge erfolgt nach Gutschrift auf dem Konto / Sparbuch.

Zum Beispiel:

Mietkautionssparbücher

Die Verbuchung der Zinserträge im Haushalt wird von der Regionalverwaltung im Rahmen der Allgemeinen Anordnung im Haushaltsbeschluss vorgenommen.

Soweit vor Ort in den Einrichtungen Sparbücher vorhanden sind, liegen der Einrichtung entsprechende Unterlagen vor.

#### Benötigte Buchführungsunterlagen:

Für Sparbücher vor Ort: Sparbuchblatt mit Buchungsetikett

Für Sparbücher bei der Regionalverwaltung: keine

#### 33.3 Zinserträge auf Girokonten

Auf einigen Girokonten werden Zinserträge gutgeschrieben. Für die Verbuchung des Zinsertrages auf dem Konto ist eine Buchung im System notwendig.

#### Benötigte Buchführungsunterlagen:

Für Handkassenkonten: Buchungsblatt Handkasse mit Kontoauszug

Für sonstige Konten: Buchungsblatt Allgemein mit Kontoauszug

## 34. Aufnahme von Darlehen

Einige Einrichtungen müssen für die Finanzierung von einzelnen Maßnahmen Darlehen aufnehmen. Diese sind in der Bilanz der Kirchengemeinde abzubilden.

Der Kirchenvorstandsbeschluss zur Aufnahme eines Darlehens unterliegt der kirchenaufsichtlichen Genehmigung.

Im Regelfall wird eine Darlehensvertrag bzw. eine Schuldurkunde ausgefertigt.

Benötigte Buchführungsunterlagen:

Genehmigte Darlehensvertrag / Schuldurkunde mit Buchungsetikett

## Sondersachverhalten

## 35. Bußgelder

Einige kirchliche Einrichtungen sind bei den zuständigen Gerichten als Empfänger für Bußgelder hinterlegt. Soweit hier eine Zahlung von Bußgeldern zugunsten der kirchlichen Einrichtung ansteht, wird die kirchliche Einrichtung vom Gericht über die Zahlung informiert.

Achtung: Der Bescheid ist mit Auflagen verbunden!

Benötigte Buchführungsunterlagen:

Bescheid des Gerichts mit Buchungsetikett

## 36. Erbschaften und Nachlässe

Kirchliche Einrichtungen sind teilweise Empfänger von Erbschaften und Nachlässen. Hierüber wird die Einrichtung im Normalfall von einem Notar oder dem Nachlassgericht informiert.

#### Benötigte Buchführungsunterlagen:

#### Testament

Nach Vorliegen des Testaments wird die zuständige Regionalverwaltung mit der Einrichtung in Kontakt treten, um zu klären, welche Unterlagen zusätzlich zum Testament für die Abbildung in der Buchführung benötigt werden.

## 37. Familienbudget

Die kirchliche Einrichtung erhält im Rahmen des Familienbudgets Kostenerstattungen für zusätzliche Dienstbefreiungen im Rahmen der geschlossenen Dienstvereinbarung (Dekanat Wiesbaden / Dekanat Rheingau-Taunus).

Hierzu wird von Seiten des Dekanats als Mittelverwalter des Familienbudgets ein Beleg für die Auszahlung an die kirchliche Einrichtung erstellt.

#### Benötigte Buchführungsunterlagen:

#### Beleg des Dekanats

Beleg wird vom Dekanat an die Regionalverwaltung geleitet, die kirchliche Einrichtung muss nichts veranlassen.

## Kollekten, Spenden und Fundraising

Bitte verwenden Sie zur Überweisung von Kollekten und Spenden an die Evang. Regionalverwaltung ausschließlich unser Konto bei der Evangelischen Bank, IBAN DE68 5206 0410 0004 1026 57.

## 38. Kollekten für die eigene Gemeinde

Kollekten für die eigene Gemeinde werden im Rahmen der Kollektenkassenverwaltung in den Haushalt der Kirchengemeinde überführt.

#### Benötigte Buchführungsunterlagen:

Buchungsblatt Kollekten für die eigene Gemeinde

Muster:

Anlage 3 Buchungsblatt Kollekten für die eigene Gemeinde

## 39. Pflichtkollekten

Die erhobenen Pflichtkollekten werden in der Kirchengemeinde vor Ort ermittelt, an die Regionalverwaltung überwiesen und von dieser in den Haushalt des zuständigen Dekanats zur Weiterleitung verbucht.

#### Benötigte Buchführungsunterlagen:

Buchungsblatt Pflichtkollekten

Muster:

Anlage 4 Buchungsblatt Pflichtkollekte

## 40. Wahlpflichtkollekten

Neben den Kollekten für die eigene Gemeinde und den Pflichtkollekten gibt es noch die sogenannten Wahlpflichtkollekten. Diese werden in den Gemeinden vor Ort ermittelt und zur Weiterleitung an den Empfänger in den Haushalt überführt.

#### Benötigte Buchführungsunterlagen:

Buchungsblatt Kollekten zur Weiterleitung

#### Muster:

Anlage 5 Buchungsblatt Kollekten zur Weiterleitung

## 41. Spenden

### 41.1 Barspenden vor Ort

In den Kirchengemeinden gehen mehr oder weniger regelmäßig Barspenden ein, die im Normalfall über das Handkassenkonto der Einrichtung abgewickelt werden. Für die Ausstellung der Spendenquittung ist es zwingend erforderlich, dass die Spende unter Angabe des Spenders in den Haushalt eingebucht wird.

#### Benötigte Buchführungsunterlagen:

#### Buchungsblatt Handkasse

Besonderheiten: Bitte überweisen Sie die Spenden von der Handkasse auf unser Konto bei der Evangelischen Bank, IBAN DE68 5206 0410 004 1026 57.

### 41.2 Spenden per Überweisung an die Regionalverwaltung

Aufgrund von Spendenaufrufen werden Spenden für die kirchlichen Einrichtungen oftmals direkt auf das Konto der Regionalverwaltung überwiesen. Um eine buchhalterische Zuordnung zur richtigen Einrichtung zu gewährleisten werden hier Unterlagen aus den Einrichtungen benötigt.

Achtung: Bitte achten Sie darauf, dass Sie bei Veröffentlichung von Spendenaufrufen im Mitteilungsblatt der Gemeinde einen Betreff für die Spende vorgeben, der die Mandantennummer / Rechtsträgernummer der Einrichtung beinhaltet und informieren Sie die Regionalverwaltung über den entsprechenden Spendenaufruf.

#### Benötigte Buchführungsunterlagen:

Buchungsblatt Allgemein mit Aufstellung der Spender und Beträge

Besonderheiten: Bitte verwenden Sie im Rahmen der Veröffentlichung unser Konto bei der Evangelischen Bank, IBAN DE68 5206 0410 004 1026 57.

## 42. Fundraising

Im Rahmen des Fundraising werden Spenden erwirtschaftet, die in den Haushalt der Gemeinde überführt werden. Hierfür sind entsprechende Angaben zur Verbuchung notwendig.

#### Benötigte Buchführungsunterlagen:

#### Buchungsblatt Allgemein mit Aufstellung der Spender und Beträge

Besonderheiten: Unter Umständen ist die Einrichtung eines gesonderten Kontos vor Ort für die Abwicklung des Fundraising-Projektes sinnvoll. Bitte nehmen Sie diesbezüglich Kontakt mit der Regionalverwaltung auf. Ein Fundraising-Konto für Einnahmen ist als Zahlstelle genehmigungsfähig.

## Betriebe gewerblicher Art (steuerpflichtig)

## 43. Rechnungen für erbrachte Leistungen

Im Rahmen des Betriebs eines Betriebs gewerblicher Art (BgA) gelten die steuer- und handelsrechtlichen Bestimmungen für diesen Bereich der kirchlichen Einrichtung.

Daher sind für die im Rahmen des BgA erbrachten Leistungen Rechnungen zu erstellen, die den Anforderungen des § 14 UStG entsprechen.

Hier ist es zwingend erforderlich, dass die Umsatzsteuer im Rahmen der Buchführung entsprechend verbucht wird.

Benötigte Buchführungsunterlagen:

Rechnung mit Buchungsetikett

#### Muster:

Anlage 9 § 14a UStG

### 44. Energieerzeugung

Kirchliche Einrichtungen verfügen über Anlagen zur Energieerzeugung (Photovoltaikanlagen u.ä.). Der Betrieb einer Anlage zur Energieerzeugung ist von den Finanzbehörden für Körperschaften des öffentlichen Rechts grundsätzlich als BgA eingestuft worden.

Unterschied zum oben beschriebenen Betrieb gewerblicher Art ist einzig, dass hier keine Rechnung von Seiten der Einrichtung erstellt wird, sondern eine Abrechnung über die eingespeiste Energie vom Energieversorger erstellt wird.

#### Benötigte Buchführungsunterlagen:

Abrechnung des Energieversorgers mit Buchungsetikett

## 45. Sendeanlagen

In einzelnen kirchlichen Einrichtungen sind Mobilfunksendeanlagen eingebaut. Für die Nutzung der Räumlichkeiten und den Betrieb der Mobilfunksendeanlage besteht eine entsprechende vertragliche Vereinbarung.

Gemäß Einstufung der Finanzbehörden handelt es sich hier um einen Betrieb gewerblicher Art. Die Verträge mit den Mobilfunkanbietern sind entsprechend geschlossen.

#### Benötigte Buchführungsunterlagen:

Kirchenaufsichtlich genehmigter Nutzungsvertrag mit Angabe des notwendigen Abrechnungsobjekts

## 46. Niederschlagung oder Erlass von Forderungen

Im Rahmen der offenen Posten Verwaltung bzw. des Mahnwesens wird festgestellt, dass eine Forderung nicht einbringbar ist. Hier kann der Kirchenvorstand eine Niederschlagung oder den Erlass einer Forderung beschließen.

#### Benötigte Buchführungsunterlagen:

Kirchenvorstandsbeschluss mit Buchungsetikett

## 47. Stundung von Forderungen

Im Rahmen der offenen Posten Verwaltung bzw. des Mahnwesens wird festgestellt, dass die Forderung nicht zum Zeitpunkt der Fälligkeit oder in einer Summe gezahlt werden können. Hier kann eine Stundungsvereinbarung bzw. Ratenzahlungsvereinbarung geschlossen werden.

Der Schuldner ist über die Stundung der Forderung schriftlich zu informieren, bzw. wäre eine schriftliche Ratenzahlungsvereinbarung zu erstellen.

#### Benötigte Buchführungsunterlagen:

Informationsschreiben des Kirchenvorstands zur Stundung an den Schuldner mit Buchungsetikett bzw. unterschriebene Ratenzahlungsvereinbarung mit Buchungsetikett.

# Geldausgänge

## Gemeindlicher Haushalt

## 1. Rechnungseingang

Standard ist, dass die kirchliche Einrichtung eine Rechnung für eine Lieferung von Materialien oder Dienstleistungen erhält. Hierbei ist wie bei allen anderen Aufwänden zu prüfen, ob die Rechnung sachlich und rechnerisch richtig ist (inhaltliche und rechnerische Prüfung der Rechnung). Darüber hinaus ist für die Begleichung der Rechnung die Unterschrift des oder der Anordungsberechtigten notwendig.

#### Benötigte Buchführungsunterlagen:

Rechnung mit Buchungsetikett bzw. Buchungsblatt mit angefügter Rechnung, wenn der Rechnungsbetrag auf mehrere Abrechnungsobjekte aufgeteilt werden soll.

## 2. Fahrzeugausleihe

Kirchliche Einrichtungen leihen sich zum Teil Fahrzeuge bei den Dekanaten oder anderen Kirchengemeinden aus. Hierzu ist mit der verleihenden Einrichtung eine Nutzungsvereinbarung zu schließen. Für die Nutzung des Fahrzeugs erhält die ausleihende Einrichtung eine Rechnung der verleihenden Einrichtung.

#### Benötigte Buchführungsunterlagen:

Rechnung mit Buchungsetikett

## 3. Einrichtung bzw. Erhöhung der Handkasse

Die Einrichtung möchte eine Handkasse erstmals einrichten bzw. den Grundbestand der Handkasse erhöhen.

Zulässig ist eine Handkasse in Höhe von maximal 1.500 € Grundbestand. Die Einrichtung von Handkassen soll auf eine Handkasse je Kirchengemeinde und Kindertagesstätte beschränkt sein. In Ausnahmefällen können für Projekte (Freizeiten u.ä.) vorübergehende Handkassen eingerichtet werden.

#### Benötigte Buchführungsunterlagen:

Vorstandsbeschluss über die Einrichtung einer Handkasse mit Buchungsblatt bzw. Vorstandsbeschluss zur Erhöhung der vorhandenen Handkasse mit Buchungsetikett

## 4. Aufwände in der Handkasse

Barauslagen werden vor Ort in der Regel über die Handkasse gezahlt, zum Ausgleich der Handkasse ist eine Abrechnung erforderlich. Der Ausgleich erfolgt durch Überweisung aus dem Haushalt auf die Handkasse.

Benötigte Buchführungsunterlagen:

Buchungsblatt Handkasse

## 5. Aus- und Fortbildungskosten

#### 4.1 Ausbildung

Für die Erstausbildung in einem Berufsbild entstehen die unterschiedlichsten Kosten, diese sind unter Umständen dem Auszubildenden zu erstatten.

Zum Beispiel:

Notwendige Fachbücher oder Gesetzessammlungen Übernachtungskosten bei überbetrieblichen Veranstaltungen

#### Benötigte Buchführungsunterlagen:

Buchungsblatt Allgemein mit Belegen

#### 4.2 Weiterbildung

Weiterbildungen sind langfristige Maßnahmen der beruflichen Bildung, die mit einem berufsqualifizierenden Zertifikat abschließen.

Gemäß Personalförderungsverordnung kann der Arbeitgeber einen Zuschuss zu Weiterbildungskosten gewähren. Fahrtkosten für Weiterbildungen werden nicht erstattet.

#### Benötigte Buchführungsunterlagen:

Buchungsblatt Allgemein mit Kopie der Rechnung für die Weiterbildung

#### 4.3 Fortbildung

Fortbildungen sind kurz- oder mittelfristige Maßnahmen der beruflichen Bildung, die nicht zu einem berufsqualifizierenden Abschluss führen.

Gemäß Personalförderungsverordnung kann der Arbeitgeber einen Zuschuss zu Fortbildungskosten gewähren, die Höchstbeträge werden jährlich im Fortbildungsangebot der EKHN (Wissenwerte EKHN) veröffentlicht. Fahrtkosten für Fortbildungen werden nicht erstattet.

#### Benötigte Buchführungsunterlagen:

Buchungsblatt Allgemein mit Kopie der Rechnung für die Fortbildung

#### 4.4 Schulung

Schulungen sind Maßnahmen der beruflichen Qualifizierung, die absolviert werden müssen, um die spezifischen Anforderungen des jeweiligen Arbeitsplatzes zu erfüllen oder Maßnahmen, die vom Anstellungsträger zur allgemeinen Personalentwicklung veranlasst werden.

Die Kosten für Schulungen werden vom Arbeitgeber getragen. Im Rahmen von Schulungen werden auch die Reisekosten im Rahmen der Reisekostenverordnung erstattet.

#### Benötigte Buchführungsunterlagen:

Rechnungen mit Buchungsetikett

## 6. Reisekosten

Die Erstattung von Reisekosten richtet sich nach der Reisekostenverordnung. Für die Abrechnung der Reisekosten ist eine Abrechnung erforderlich.

#### Benötigte Buchführungsunterlagen:

Reisekostenabrechnung mit Buchungsetikett

#### Muster:

Anlage 10 Vordruck Reisekostenabrechnung

## 7. Abschlagszahlungen

In manchen Fällen verlangt der Lieferant eine Abschlagzahlung vor Lieferung oder Teilzahlungen nach Erfüllung einer Teilleistung. Hierfür erstellt der Lieferant eine Abschlagrechnung.

Achtung: Bei der Schlussrechnung müssen die Abschläge auf der Rechnung vermerkt und in Abzug gebracht werden.

#### Benötigte Buchführungsunterlagen:

Rechnungen mit Buchungsetikett

## 8. Mitgliedsbeiträge

Kirchliche Einrichtungen sind oftmals Mitglied in einem Bund oder in Vereinen. Hierfür werden regelmäßig Mitgliedsbeiträge fällig.

Zum Beispiel:

Förderverein für die Diakoniestation Förderverein für die Kirchengemeinde Landesverband für Kindergottesdienst in Hessen und Nassau

Benötigte Buchführungsunterlagen:

Rechnungen mit Buchungsetikett

Bitte vermerken, ob hier regelmäßig Beiträge zu zahlen sind. Hier kann ein Dauervorgang z.B. für eine jährliche Zahlung eingerichtet werden.

## 9. Sanierungsgeld EZVK

Im Jahr 2001 wurde das Gesamtversorgungssystem der Zusatzversorgungskassen auf das sogenannte Punktemodell umgestellt. Zur Finanzierung der anfallenden Versorgungen aus der Zeit des Gesamtversorgungssystems wird eine Umlage von den beteiligten Einrichtungen, das Sanierungsgeld, erhoben.

Hierfür wird von Seiten der EZVK jährlich eine Rechnung erstellt. Diese Rechnung ist für die jeweilige kirchliche Einrichtung berechnet und muss noch auf die einzelnen Teilbereiche (z.B. Kirchengemeinde und Kindertagesstätte) aufgeteilt werden.

#### Benötigte Buchführungsunterlagen:

Buchungsblatt Allgemein mit Rechnungen

### 10. Erstattung von Teilnehmerbeiträgen, Kursgebühren usw.

In den Einrichtungen werden für die verschiedensten Veranstaltungen Teilnehmerbeiträge oder Kursgebühren erhoben. Im Normallfall gibt es hier auch Regelungen unter welchen Umständen diese an den Teilnehmer erstattet werden.

Für die Erstattung der Beiträge ist ein entsprechender Beleg notwendig.

#### Benötigte Buchführungsunterlagen:

Buchungsblatt Allgemein

## 11. Anschaffung von Anlagegütern

Werden Gegenstände von einem Wert über 1.000,00 € inkl. Mehrwertsteuer je Stück angeschafft, dann sind diese als Anlagegut in der Buchführung nachzuweisen. Die Zuordnung einer Rechnung zur Anlagebuchhaltung erfolgt durch die Regionalverwaltung.

Für steuerpflichtige Einrichtungen der Kirchengemeinden, sogenannte Betriebe gewerblicher Art (z.B. Photovoltaikanlagen) liegt die Wertgrenze ab 01.01.2018 bei 800,00 €.

#### Benötigte Buchführungsunterlagen:

Rechnungen mit Buchungsetikett

### 12. Kontoführungsgebühren

Für das Handkassenkonto und / oder das Kollektenkassenkonto fallen unter Umständen Kontoführungsgebühren an.

Die Kontoführungsgebühren für das Handkassenkonto werden bei der Handkassenabrechnung als Aufwand mit abgerechnet. Für das Kollektenkassenkonto sind die Kontoführungsgebühren gesondert abzurechnen.

#### Benötigte Buchführungsunterlagen:

Bankbeleg über die Kontogebühren mit Buchungsblatt

## 13. Vorschüsse auf Abrechnungen

Im Rahmen von Projekten, Freizeiten und für unter Umständen zu leistende Anzahlungen können Vorschüsse gezahlt werden. Diese werden im Rahmen der Projekt- oder Freizeitabrechnung verrechnet bzw. bei Anzahlungen mit der Schlussrechnung verrechnet.

#### Benötigte Buchführungsunterlagen:

Buchungsblatt über den Auszuzahlenden Vorschuss

## Kindertagesstätte

## 14. Erstattung von Beiträgen

Die Beitragsverwaltung erfolgt durch die Regionalverwaltung. Bei Überzahlungen wird die notwendige Erstattung der Beiträge von Seiten der Regionalverwaltung im Rahmen der von der kirchlichen Einrichtung erteilten allgemeinen Anordnung veranlasst.

In Einzelfällen entscheiden Vorstände vor Ort über Erstattungen in besonderen Härtefällen. Für diese Erstattungen ist der Beschluss des zuständigen Gremiums notwendig.

Benötigte Buchführungsunterlagen:

Buchungsblatt Allgemein mit Auszug aus dem Protokollbuch

## 15. Fachberatungsumlage

Das Zentrum Bildung erhebt eine Fachberatungsumlage für die Betreuung der Kindertagesstätten. Hierzu wird von Seiten des Zentrums Bildung eine Rechnung für die jeweilige Einrichtung erstellt.

Benötigte Buchführungsunterlagen:

Rechnung mit Buchungsetikett

## 16. Rechnungen für Integrationsmaßnahmen

In den Kindertagesstätten finden Integrationen für Kinder mit Behinderung statt. Hierfür werden von Seiten des Landes Hessen und des Landeswohlfahrtsverbandes Mittel für zusätzliches pädagogisches Personal und Sachkosten zur Verfügung gestellt.

Soweit für die Durchführung von Integrationsmaßnahmen gezielt Material beschafft wird, ist dieses der Integrationsmaßnahme zuzuordnen, da hierfür unter Umständen ein Nachweis erbracht werden muss.

#### Benötigte Buchführungsunterlagen:

Rechnung mit Buchungsetikett

## 17. Rechnungen über BEP-Mittel finanziert

Das Land Hessen stellt im Rahmen der Bezuschussung von Kindertagesstätten BEP-Mittel (Bildungs- und Erziehungsplan) zur Verfügung. Die Verwendung dieser Mittel ist gesondert nachzuweisen.

Benötigte Buchführungsunterlagen:

Rechnung mit Buchungsetikett

## Zuschüsse

## 18. Zuschüsse zu Freizeiten u.ä.

In kirchlichen Einrichtungen werden teilweise Teilnehmerbeiträge für Freizeiten in Härtefällen übernommen. Für die Übernahme der Teilnehmerbeiträge ist ein Beschluss des zuständigen Gremiums notwendig.

#### Benötigte Buchführungsunterlagen:

Beschluss des Gremiums mit Buchungsetikett

## 19. Rückzahlung von Zuschüssen

Kirchliche Einrichtungen erhalten aus dem kirchlichen und aus dem öffentlichen Bereich regelmäßig Zuschüsse zu den verschiedensten Maßnahmen. Werden Maßnahmen nicht oder nicht vollständig umgesetzt können die Zuschüsse zurückgefordert werden. Hierzu wird vom Zuschussgeber ein Rückforderungsbescheid erstellt.

#### Benötigte Buchführungsunterlagen:

Rückforderungsbescheid mit Buchungsetikett

## 20. Zuschüsse für Dritte

Die Kirchengemeinde möchte einem Dritten einen Zuschuss gewähren (z.B. Diakonisches Werk; Kirchengemeinde, Soziales Projekt). Hierfür ist ein Beschluss des Vorstands notwendig.

#### Benötigte Buchführungsunterlagen:

Beschluss des Vorstands mit Buchungsetikett

## Gebäude

## 21. Rechnungen für Investitionsmaßnahmen

Bei der Durchführung von Investitionsmaßnahmen ist im Regelfall ein Architekt mit eingebunden. Die Rechnungen müssen fachtechnisch geprüft und die Richtigkeit bescheinigt werden.

Die vorliegende Rechnung wird unter Angabe von Skontoabzügen, dem Hinweis auf Sicherheitseinbehalte usw. angewiesen.

Auf dem Buchungsetikett / Buchungsblatt muss das Abrechnungsobjekt der Baumaßnahme (I8XXXXX) angegeben werden.

Benötigte Buchführungsunterlagen:

Originalrechnung mit Buchungsetikett

Achtung: Rechnungen für Investitionsmaßnahmen werden nicht eingescannt, sondern im Original an die Finanzabteilung der Regionalverwaltung übersandt.

Besonderheiten: Bitte setzen Sie sich vor Beginn einer Baumaßnahme mit der Regionalen Baubetreuung der EKHN und der Regionalverwaltung hinsichtlich der Finanzierung und Einrichtung eines Abrechnungsobjektes für die Baumaßnahme in Verbindung.

Bitte berücksichtigen Sie unsere Broschüre "Handreichung zur Abwicklung von Anlagen im Bau".

## 22. Rückzahlungen aus Heizkostenabrechnungen

Für vermietete Wohnungen und Dienstwohnungen der Pfarrstelleninhaber werden einmal jährlich die Heizkosten abgerechnet. Die Kirchengemeinde erhält eine Kopie der Heizkostenabrechnung zur weiteren Verwendung.

Benötigte Buchführungsunterlagen:

Heizkostenabrechnung mit Buchungsetikett

## 23. Rückzahlungen aus Nebenkostenabrechnungen

Für vermietete Wohnungen und Dienstwohnungen der Pfarrstelleninhaber werden einmal jährlich die Nebenkosten abgerechnet. Die Kirchengemeinde erhält eine Kopie der Nebenkostenabrechnung zur weiteren Verwendung.

#### Benötigte Buchführungsunterlagen:

Nebenkostenabrechnung mit Buchungsetikett

## 24. Kautionen

#### 20.1 Kautionen zur Hinterlegung

Im Rahmen von Anmietungen ist im Regelfall eine Kaution beim Vermieter zu hinterlegen. Die Höhe der Kaution ist im entsprechenden Vertrag geregelt.

**Achtung:** Hier wird mit der Auszahlung der Kaution an den Wohnungsgeber eine Forderung in Höhe der Kaution gegen den Wohnungsgeber in die Buchhaltung eingebucht.

#### Benötigte Buchführungsunterlagen:

Buchungsblatt Allgemein mit genehmigtem Mietvertrag

#### 20.2 Rückzahlung einer erhaltenen Kaution

Im Rahmen von Vermietungen und aus der Nutzung von kirchlichen Gebäuden ergibt sich im Regelfall eine zu leistende Kaution. Die Höhe der Kaution ist im entsprechenden Vertrag geregelt. Mit Auszug des Mieters ist zu prüfen, in welchem Umfang die Rückzahlung der Kaution erfolgen muss. Hierzu wird ein Wohnungsübergabeprotokoll erstellt.

Achtung: Hier wird ein zusätzliches Buchungsblatt benötigt, um das Kautionssparbuch aufzulösen.

#### Benötigte Buchführungsunterlagen:

Buchungsblatt Allgemein mit Übergabeprotokoll

## 25. Nutzungsgebühren für Räumlichkeiten

Einige Kirchengemeinden nutzen kommunale Gebäude für kirchliche Zwecke. Für die Nutzung der Räumlichkeiten wird im Regelfall eine Nutzungsvereinbarung geschlossen. Für die Nutzung wird oftmals eine Nutzungsgebühr erhoben.

#### Benötigte Buchführungsunterlagen:

Buchungsblatt Allgemein mit Nutzungsvereinbarung

## 26. Anmietungen

Für die dauerhafte Anmietung von Räumlichkeiten als Wohn- oder Geschäftsraum ist der Abschluss eines entsprechenden Mietvertrags notwendig. Der entsprechende Mietvertrag bedarf der kirchenaufsichtlichen Genehmigung.

#### Benötigte Buchführungsunterlagen:

Genehmigter Mietvertrag (liegt im Rahmen der Genehmigung in der Regionalverwaltung vor); Mitteilung über das Abrechnungsobjekt, soweit es sich nicht klar aus dem Vertrag ergibt.

## 27. Ankauf von Grundstücken und Gebäuden

Der Ankauf von Grundstücken und Gebäuden bedarf eines notariellen Kaufvertrages und der kirchenaufsichtlichen Genehmigung durch die Landeskirche.

#### Benötigte Buchführungsunterlagen:

Buchungsblatt Allgemein und genehmigter notarieller Vertrag

## 28. Kosten der Forstverwaltung

Einige kirchliche Einrichtungen sind im Eigentum von Wäldern. Die Verwaltung des Walds obliegt im Regelfall Hessen Forst, für die Verwaltung des Waldes werden von Hessen Forst Verwaltungskosten berechnet. Hierüber erhält die kirchliche Einrichtung eine entsprechende Rechnung von der Forstbehörde.

#### Benötigte Buchführungsunterlagen:

Rechnung mit Buchungsetikett

## Kapitalverwaltung

## 29. Zinskapitalisierung

#### 25.1 Zinskapitalisierung aus Kapitalanlagen bei der Gesamtkirchenkasse

Über die Zinserträge der bei der Gesamtkirchenkasse der EKHN angelegten Kapitalanlagen erhält die Regionalverwaltung eine entsprechende Aufstellung der Gesamtkirchenkasse.

Die Verbuchung der Zinserträge im Haushalt wird von der Regionalverwaltung im Rahmen der Allgemeinen Anordnung im Haushaltsbeschluss vorgenommen.

#### Benötigte Buchführungsunterlagen:

keine

#### 25.2 Zinserträge aus Kapitalanlagen außerhalb der Gesamtkirchenkasse

Neben den Geldanlagen bei der Gesamtkirchenkasse sind auch bei Banken und Sparkassen Mittel angelegt. Die Verbuchung der Zinserträge erfolgt nach Gutschrift auf dem Konto / Sparbuch.

Zum Beispiel:

Mietkautionssparbücher

Die Verbuchung der Zinserträge im Haushalt wird von der Regionalverwaltung im Rahmen der Allgemeinen Anordnung im Haushaltsbeschluss vorgenommen.

Soweit vor Ort in den Einrichtungen Sparbücher vorhanden sind, liegen der Einrichtung entsprechende Unterlagen vor.

#### Benötigte Buchführungsunterlagen:

Für Sparbücher vor Ort: Sparbuchblatt mit Buchungsetikett

Für Sparbücher bei der Regionalverwaltung: keine

## 30. Rücklagenzuführungen

Eine Zuführung zu der Rücklage ergibt sich im Regelfall aus einer Abrechnung oder wird durch den Vorstand der kirchlichen Einrichtung beschlossen und veranlasst.

Zum Beispiel:

Abrechnung der Kindertagesstätte mit dem Jahresabschluss Zuführung zur Substanzerhaltungsrücklage aufgrund rechtlicher Vorgaben Bildung einer Personalkostenrücklage

#### Benötigte Buchführungsunterlagen:

Buchungsblatt Allgemein für Rücklagenzuführungen mit entsprechendem Beschluss des zuständigen kirchlichen Gremiums

#### Muster:

Anlage 11 Buchungsblatt Allgemein für Rücklagenzuführungen

## 31. Zustiftungen

Die Satzungen der kirchlichen Stiftungen lassen oftmals Zustiftungen zu. Soweit eine Zustiftung vorgesehen ist, wird der zuzustiftende Betrag auf das Konto der Regionalverwaltung überwiesen und im Haushalt der Kirchengemeinde verbucht. Für die Weiterleitung an die Stiftungsrücklage ist die Erstellung eines Belegs notwendig.

#### Benötigte Buchführungsunterlagen:

Buchungsblatt Allgemein für Rücklagenzuführungen mit entsprechenden Unterlagen über die Zustiftung

#### Muster:

Anlage 11 Buchungsblatt Allgemein für Rücklagenzuführungen

## 32. Ausschüttung von Stiftungserträgen

Der Stiftungszweck wird durch Ausschüttung von Stiftungserträgen gewahrt. Für die Mittelverwendung aus der Stiftung ist ein Beschluss des Stiftungsvorstands notwendig.

#### Benötigte Buchführungsunterlagen:

Buchungsblatt Allgemein mit Beschluss des Stiftungsvorstands

## 33. Tilgung von Darlehen

Aufgenommene Darlehen sind regelmäßig zu tilgen. Die Tilgung der Darlehen ist in der Schuldurkunde geregelt.

#### Benötigte Buchführungsunterlagen:

#### Buchungsblatt Allgemein mit genehmigter Schuldurkunde

Im Regelfall wird die Tilgung jährlich in gleichbleibenden Raten erfolgen. Von daher wird hier von Seiten der Regionalverwaltung ein Dauervorgang für die Tilgung hinterlegt, so dass das Buchungsblatt nur einmal im ersten Tilgungsjahr vorgelegt werden muss.

## **Sondersachverhalte**

## 34. Erfüllung von Nachlassverpflichtungen

Nachlässe sind oftmals mit Verpflichtungen verbunden. Aus diesen Nachlassverpflichtungen ergeben sich häufig Aufwände, die aus dem Nachlass zu bestreiten sind.

Zum Beispiel:

Grabpflege durch den Nachlassempfänger Auszahlung des Pflichtteils an den gesetzlichen Erben

#### Benötigte Buchführungsunterlagen:

Buchungsblatt Allgemein mit Testament (bei einmaligen Nachlassverpflichtungen)

Rechnung mit Buchungsetikett (bei wiederkehrenden Nachlassverpflichtungen)

## 35. Familienbudget

#### 31.1 Weiterleitung der Erträge aus dem Familienbudget (Dienstvereinbarung)

Im Rahmen der Dienstvereinbarung Familienbudget werden die Erträge des Familienbudgets aus den Gehältern aus den Kirchengemeinden auf das Dekanat übertragen und dort verwaltet.

Die Umbuchung wird zum Jahresende von der Regionalverwaltung im Rahmen der Auftragsverwaltung übernommen.

#### Benötigte Buchführungsunterlagen:

keine

#### 31.2 Auszahlung des Familienbudgets (nur Dekanate)

Im Rahmen der Beantragung von Mitteln aus dem Familienbudget werden Mittel zur Auszahlung gebracht.

Hierbei gibt es zwei Varianten:

- 1. Auszahlung eines Zuschusses an eine(n) Mitarbeitenden
- 2. Auszahlung einer Personalkostenerstattung an eine Kirchengemeinde

Über die Mittelvergabe beschließt das nach der Dienstvereinbarung zuständige Gremium.

#### Benötigte Buchführungsunterlagen:

Buchungsblatt Allgemein mit Beschluss des Gremiums

## Kollekten, Spenden und Fundraising

### 36. Kollekten für die eigene Gemeinde

Soweit Kollekten für die eigene Gemeinde angespart werden sollen, müssen diese an eine zweckgebundene Rücklage überführt werden. Ansonsten verbleibt die Kollekte zweckgebunden im Haushalt.

#### Benötigte Buchführungsunterlagen:

Buchungsblatt Allgemein für Rücklagenzuführungen mit entsprechenden Beschluss des Kirchenvorstands

#### Muster:

Anlage 11 Buchungsblatt Allgemein für Rücklagenzuführungen

### 37. Pflichtkollekten

Pflichtkollekten werden im Rahmen der Kollektenverwaltung an die Kollekten Empfänger gemäß Kollektenplan weitergeleitet.

Benötigte Buchführungsunterlagen:

Unterlagen liegen durch die Verbuchung der Erträge bereits vor.

## 38. Wahlpflichtkollekten

Wahlpflichtkollekten werden im Rahmen der Kollektenverwaltung an die Kollekten Empfänger gemäß Beschluss weitergeleitet.

#### Benötigte Buchführungsunterlagen:

Unterlagen liegen durch die Verbuchung der Erträge bereits vor.

## 39. Fundraising

Durch aktives Fundraising in den kirchlichen Einrichtungen entstehen Kosten. Für die Abbildung dieser Kosten ist im Normalfall ein gesondertes Abrechnungsobjekt für Fundraising in den Einrichtungen angelegt.

#### Benötigte Buchführungsunterlagen:

Rechnung mit Buchungsetikett

## Betriebe gewerblicher Art

Unter Umständen sind einzelne Geschäftsbereiche einer kirchlichen Einrichtung als Betrieb gewerblicher Art (BgA) einzustufen. Die Einstufung erfolgt auf Rückfrage des Kirchenvorstands durch das örtliche Finanzamt.

Betriebe gewerblicher Art liegen unter anderem vor, wenn z.B. eine Photovoltaikanlage betrieben wird.

Durch die Änderung von § 2b UStG werden vermutlich einige Tätigkeitsbereiche zukünftig steuerbar werden. Bis zum 31.12.2020 gilt jedoch die Optionserklärung. Bis zum 01.01.2021 muss die Steuerpflicht einzelner Bereiche geklärt werden.

Hierzu kommen noch nähere Informationen aus der Kirchenverwaltung.

Bitte beachten Sie, dass für Betriebe gewerblicher Art auf Grund steuerrechtlicher Vorgaben Bestimmungen der Kirchlichen Haushaltsordnung nicht vollständig zur Anwendung kommen, sondern Bestimmungen des HGB und der Steuergesetzgebung zur Anwendung kommen.

## 40. Rechnungen für den Betrieb gewerblicher Art

Für die Abbildung des gewerblichen Bereichs in der kirchlichen Einrichtung ist es erforderlich, dass die Vorsteuer ordnungsgemäß ausgewiesen wird.

#### Benötigte Buchführungsunterlagen:

Rechnung mit Buchungsetikett

### 41. Umsatzsteuer

Im Rahmen der Steuerpflicht sind für Betriebe gewerblicher Art Umsatzsteuervoranmeldungen und Umsatzsteuererklärungen vorzunehmen. Hieraus ergeben sich Steuerfestsetzungen des Finanzamtes.

#### Benötigte Buchführungsunterlagen:

Steuerbescheid mit Buchungsetikett

## Personalkosten

## 44. Organisten- oder Chorleiterabrechnungen

Für die Vertretung der Organisten oder für Chorleiter erfolgt eine Abrechnung des zeitlichen Aufwands und der erforderlichen Reisekosten über das entsprechende Formular.

#### Benötigte Buchführungsunterlagen:

Formular Vertretungsdienst als Organist / Chorleiter

Achtung: Dieses Formular wird nicht eingescannt, sondern im Original an die Personalabteilung der Regionalverwaltung gesandt.

#### Muster:

Anlage 12 Vertretungsdienste als Organist / Chorleiter

### 45. Lektoren- und Prädikantendienste

Lektoren- und Prädikantendienste werden über das jeweils zuständige Dekanat abgerechnet. Bitte im Dekanat das vom Lektor oder Prädikanten entsprechend ausgefüllte Formular mit dem Buchungsetikett des Dekanates versehen.

#### Benötigte Buchführungsunterlagen:

Formular Abrechnung Lektoren- und Prädikantendienste mit Buchungsetikett

Achtung: Dieses Formular wird nicht eingescannt, sondern im Original an die Regionalverwaltung gesandt.

#### Muster:

Anlage 12 Vertretungsdienste als Organist / Chorleiter

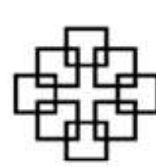

**EVANGELISCHE KIRCHE** IN HESSEN UND NASSAU

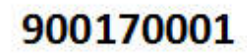

Ev. RVV Wi-Rheingau-Taunus

## **Buchungsblatt**

Partnerkonto (abweichender Zahlungsempfänger)

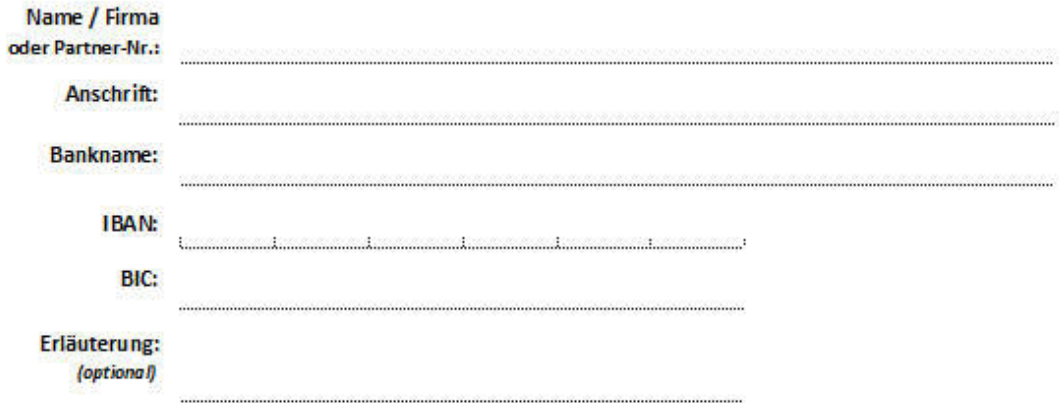

#### **Buchung** (Splitbuchung)

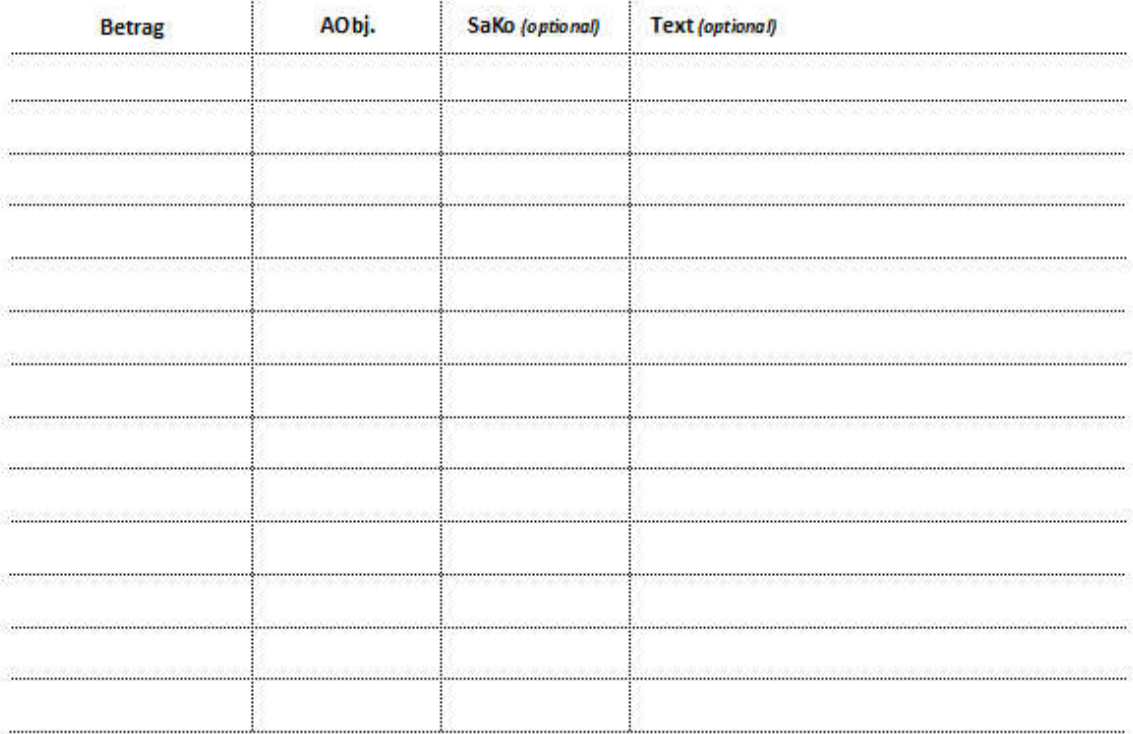

...................

#### - geprüft -

. . . . . . . . . . . . - angeordnet -

Belegdatum: 01.12.2017

 $rac{1}{2}$ 

Version V1.8 - Oktober 2016

...............

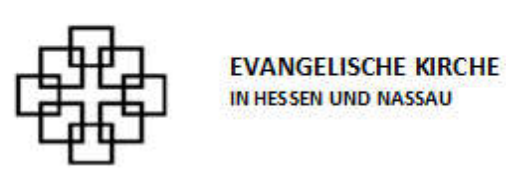

900170001

Ev. RVV Wi-Rheingau-Taunus

## **Buchungsblatt Handkasse**

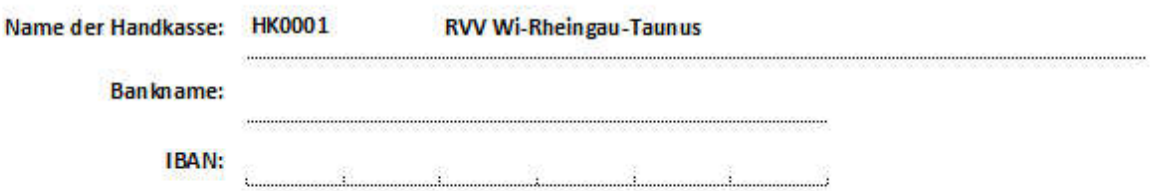

#### **Buchung** (Splitbuchung)

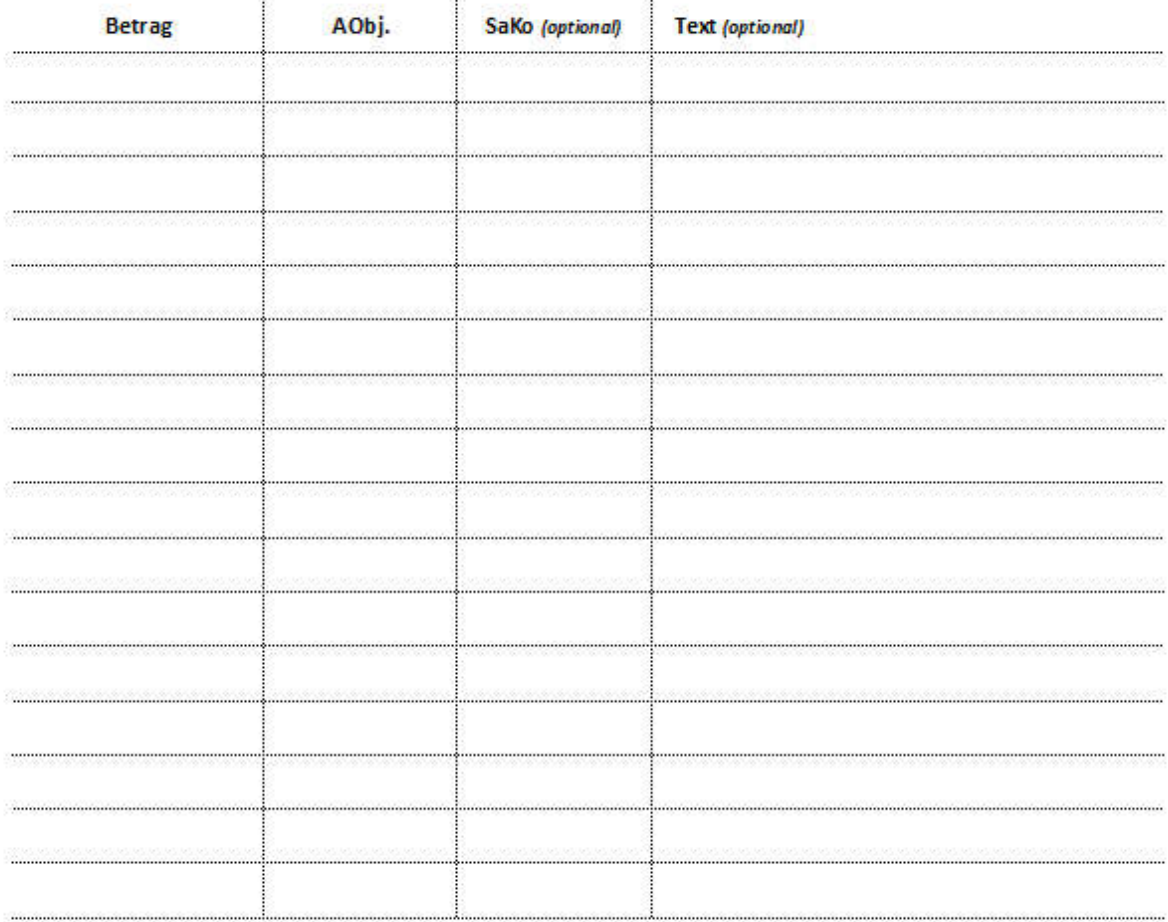

- geprüft-

- angeordnet -

Belegdatum: 01.12.2017

Version V2.2 - Oktober 2016

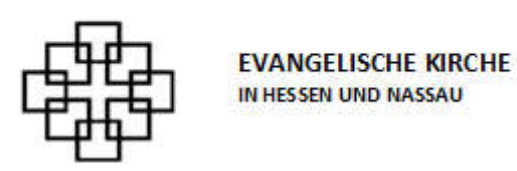

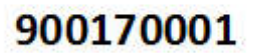

Ev. RVV Wi-Rheingau-Taunus

### **Buchungsblatt Kollekten**

für die eigene Gemeinde

O Der Betrag wird überwiesen

C Der Betrag ist von folgendem Konto einzuziehen:

**Bankname:** 

 $\cdots$ 

**IBAN:** 

#### **Buchung** (Splitbuchung)

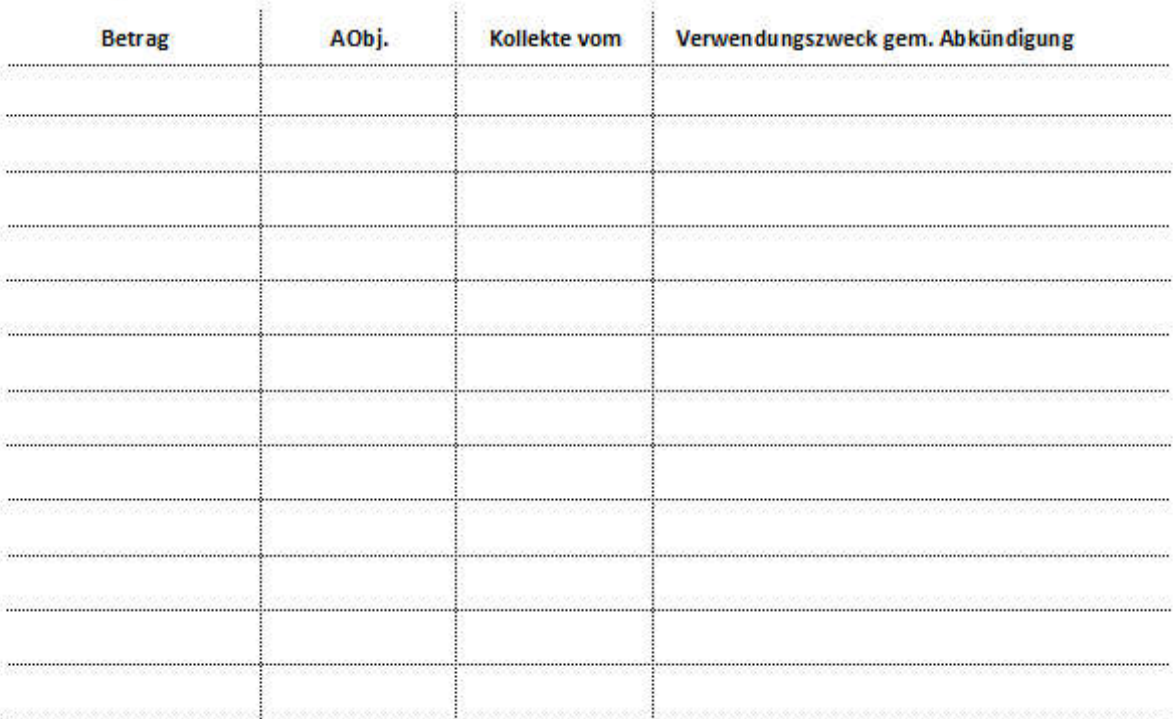

- geprüft -

- angeordnet -

Belegdatum: 01.12.2017

Version V2.0 - Oktober 2016

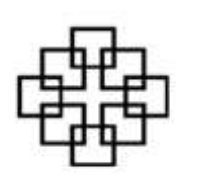

**EVANGELISCHE KIRCHE** IN HESSEN UND NASSAU

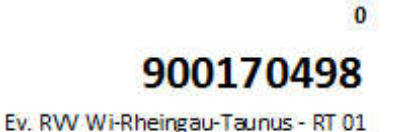

### **Buchungsblatt Kollekten**

Pflichtkollekten gemäß Kollektenplan

- **C** Der Betrag wird überwiesen
- C Der Betrag ist von folgendem Konto einzuziehen:

**Bankname:** 

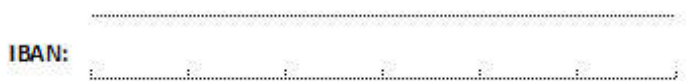

#### **Buchung** (Splitbuchung)

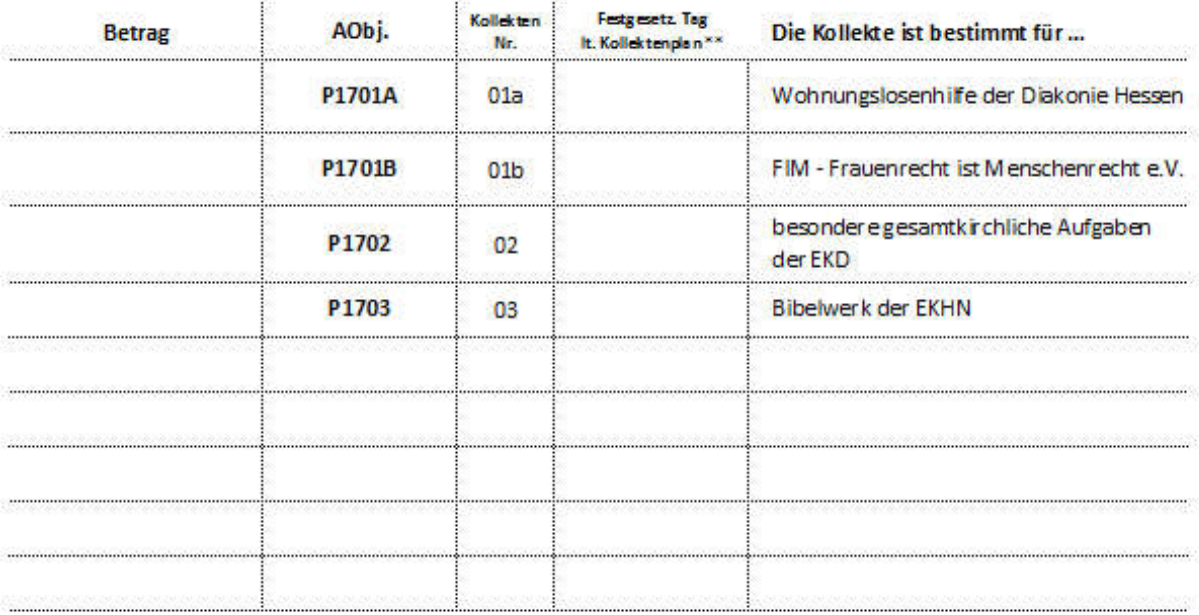

\*\*Ggf. an zusetzender Tag gem. § 6 Abs. 2 Kollektenordnung. Fält die verbindliche Kollekte auf einen Tag, an dem die Kollekte in der Kirchengemeinde traditionell für einen besonderen Anlass, z.B. für ein Missionsfest oder für den Festtag eines kirchlichen Werkes, erhoben wird, so ist die betreffende verbindliche Kollekte am nächsten Sonntagzu erheben, für den eine freigestellte Kollekte vorgesehen ist. Diese Regelung bedeutet nicht, dass besondere Anlässe der Kirchengemeinden selbst, z. B. ein Gemeindefest oder eine Goldene Konfirmation, ein Verschieben einer verbindlichen Kollekte ermöglichen; hier muss die verbindliche Kollekte erhoben werden (§ 6 Abs. 2 Kollektenordnung).

- geprüft -

- angeordnet -

Version V1.5 - Oktober 2016

Belegdatum: 01.12.2017

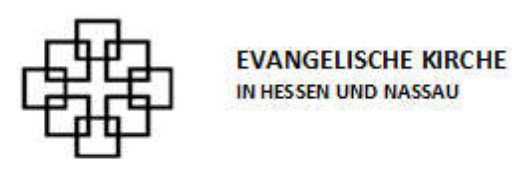

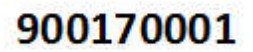

Ev. RVV Wi-Rheingau-Taunus

### **Buchungsblatt Kollekten**

empfohlene Kollekten zur Weiterleitung

anlässlich Amtshandlung

- **C** Der Betrag wird überwiesen
- C Der Betrag ist von folgendem Konto einzuziehen:

Bankname:

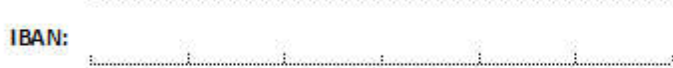

#### **Buchung (Splitbuchung)**

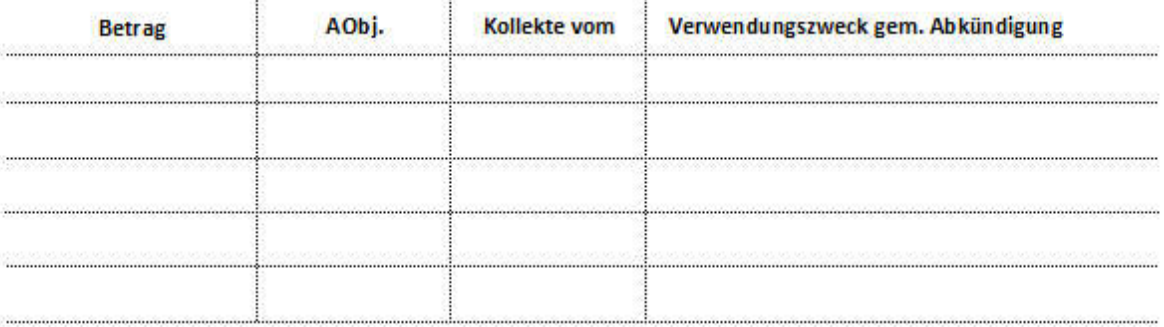

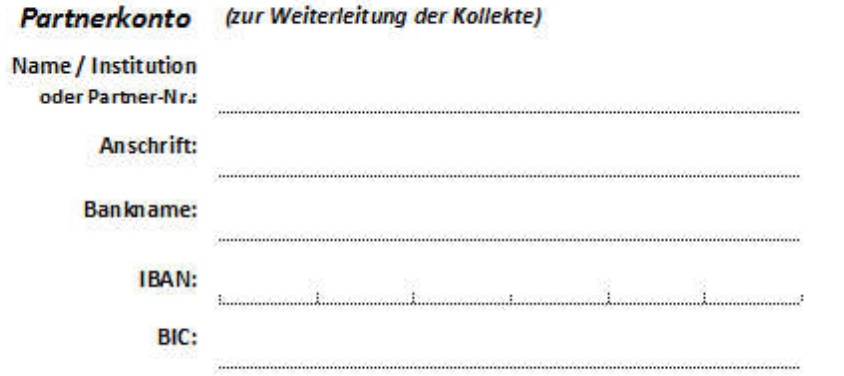

- geprüft -

- angeordnet -

Belegdatum: 01.12.2017

Version V2.0 - Oktober 2016

Anlage 6 Mustervertrag Fahrzeugverleih

#### Nutzungsvertrag

Der folgende Nutzungsvertrag wird zwischen der

Evangelische Kirchengemeinde X X X - Fahrzeughalter - Straße, Hausnummer PLZ, Ort

und

Y Y Y -Fahrzeugnutzer – Straße, Hausnummer PLZ, Ort

geschlossen.

Der Fahrzeughalter überlässt dem Fahrzeugnutzer Kraftfahrzeug Hersteller, Fabrikat, Kennzeichen, zur Nutzung. Grundlage zur Nutzung sind die beigefügte Nutzungsbedingungen.

Das Fahrzeug darf ausschließlich von folgenden Personen gefahren werden:

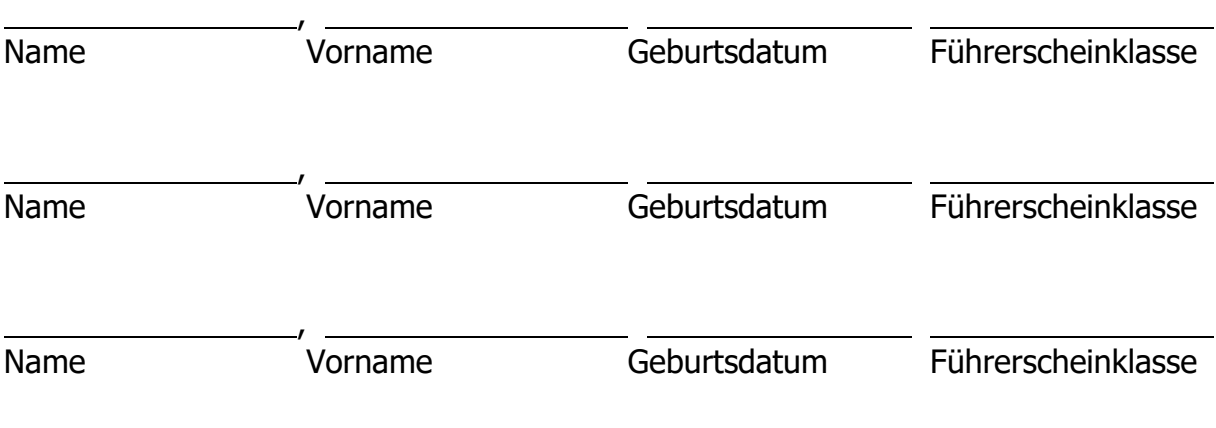

\_\_\_\_\_\_\_\_\_\_\_\_\_\_\_\_\_\_\_\_\_\_\_\_\_\_ Ort, Datum

\_\_\_\_\_\_\_\_\_\_\_\_\_\_\_\_\_\_\_\_\_\_\_\_\_\_ Unterschrift des Ausleihenden

#### Nutzungsbedingungen für unsere Fahrzeuge

- 1. Die Fahrzeuge sind Eigentum der Evangelischen Kirchengemeinde  $X X X$ . Die Fahrzeuge werden zum Zweck der Jugendarbeit unterhalten.
- 2. Die Fahrzeuge werden dem Zweck entsprechend vorrangig an Kirchengemeinden, kirchliche Einrichtungen und christliche Jugendverbände verliehen. Der Verleih an Firmen ist ausgeschlossen.
- 3. Das Fahrzeug darf nur von Personen gefahren werden, die im Nutzungsvertrag eingetragen, im Besitz einer gültigen Fahrerlaubnis der entsprechenden Führerscheinklasse und mindestens 21 Jahre alt sind. Für die vertragliche Fixierung der Fahrer ist eine schriftliche Bescheinigung des Nutzers erforderlich, dass diese berechtigt sind, in seinem Auftrag und auf seine Rechnung Fahrzeuge der Evangelischen Kirchengemeinde X X X zu entleihen und zu fahren.
- 4. Der Fahrer / die Fahrerin hat sich vor Fahrtantritt vom verkehrssicheren Zustand des Fahrzeugs zu überzeugen. Er/Sie verpflichtet sich, die Zulassungsbestimmungen, die Straßenverkehrsordnung und die Beförderungsrichtlinien einzuhalten. Verwarn- und Bußgelder gehen zu seinen/ihren Lasten.
- 5. Personenkraftwagen und Kleinbusse dienen vorrangig der Beförderung von Personen. Der Transport von sperrigen Gütern ist ebenso unzulässig wie der Transport von Umzugsgut.
- 6. Die Übergabe und Rücknahme von Fahrzeugen und Anhängern kann nur von Montag bis Freitag, 09:00 bis 17:00 Uhr erfolgen. Außerhalb dieser Zeiten ist es möglich, dass Fahrzeug auf dem Parkplatz Straße, Hausnummer, Ort abzustellen und den Schlüssel an dem vereinbarten Ort zu hinterlegen. In diesem Fall haftet der Nutzer jedoch für eventuellen Schlüsselverlust und für mögliche Schäden, die bis zum Check am nächsten Bürotag auftreten.
- 7. Über alle Fahrten sind genaue Einträge im Fahrtenbuch zu machen.
- 8. Werden während der Nutzung technische Probleme festgestellt, sind diese der Evangelischen Kirchengemeinde  $X$   $X$   $X$  unverzüglich anzuzeigen. Bei Liegenbleiben oder Unfall ist der Kontakt zur Kirchengemeinde herzustellen, bevor Maßnahmen unternommen werden, die weitere Kosten verursachen.
- 9. Für Schäden, die durch Fahrlässigkeit, unsachgemäße Benutzung oder Vorsatz entstanden sind, haftet der Nutzer.
- 10. Für alle Fahrzeuge besteht Fahrzeugvollversicherung mit Selbstbeteiligung. Im Schadenfall hat der Nutzer die Kosten für die Selbstbeteiligung und für die Höherstufung bei der Versicherung zu übernehmen. Zur Absicherung des Risikos empfehlen wir den Abschluss einer Tagesversicherung.
- 11. Zur Deckung der Betriebskosten stellen wir **0,40 € je Kilometer** in Rechnung.
- 12. Das Fahrzeug wird von Entleiher grundsätzlich nach der Nutzung betankt. Ist das Fahrzeug nicht voll betankt, stellen wir zusätzlich das Nachtanken und eine Aufwandspauschale von 15,00 € in Rechnung.
- 13. Die Mindestgebühr beträgt 50,00 € für den ersten und 30,00 € für jeden weiteren Tag.
- 14. Die Fahrzeuge werden grundsätzlich gereinigt übergeben. Ist das Fahrzeug bei der Rückgabe nicht sauber, berechnen wir 10,00 € für die Innen- und 10,00 € für die Außenreinigung.
- 15. Die Rechnungsbeträge sind innerhalb von vier Wochen nach Erhalt der Rechnung, unter Angabe der Rechnungsnummer, auf das Konto der Evangelischen Regionalverwaltung Wiesbaden-Rheingau-Taunus zu überweisen.

#### Anlage 7 Nutzungsvereinbarung für kirchliche Räumlichkeiten

#### Vertrag für einmalige Raumnutzungen

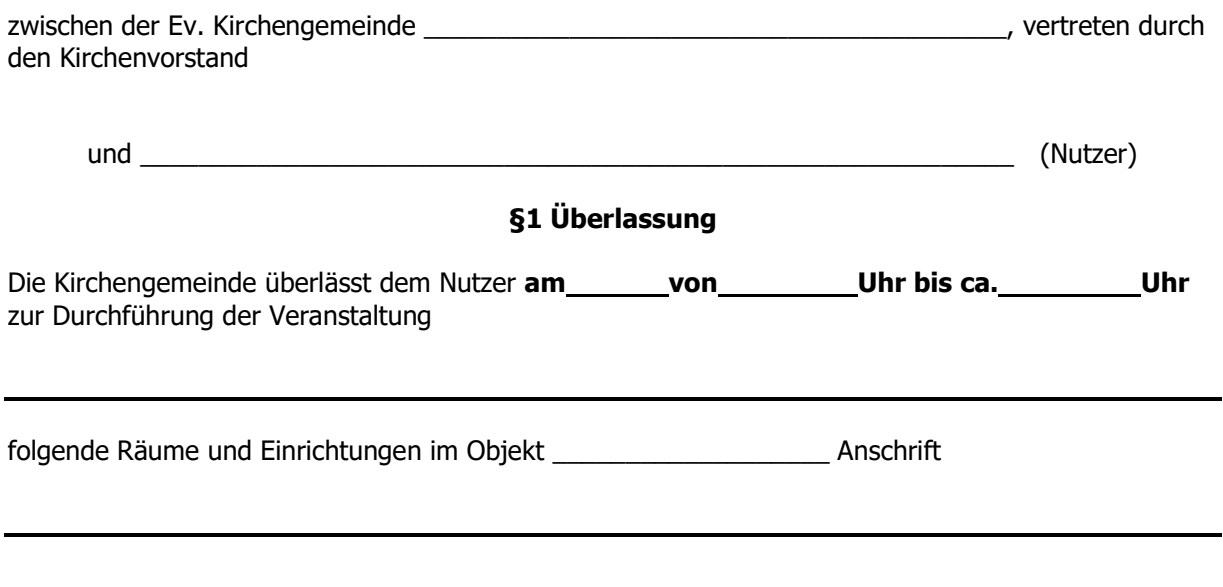

Der Nutzer darf die vorgenannten Räume nur zum angegebenen Zweck nutzen. Will er die genutzten Räume zu anderen Zwecken nutzen, so bedarf er der Zustimmung der Kirchengemeinde. Weitere Nutzungszeiten (z.B. für Vorbereitungen, Auf- oder Abbau) bedürfen der Zustimmung der Kirchengemeinde.

Das Hausrecht übt der/die Vorsitzende des Kirchenvorstandes, bei dessen/deren Verhinderung oder Abwesenheit der/die stellvertretende Vorsitzende des Kirchenvorstandes aus.

#### § 2 Entgelt und Kaution

Der Nutzer zahlt ein sofort fälliges Entgelt in Höhe von \_\_\_\_\_\_\_\_\_\_€, zahlbar gegen Quittung im Gemeindebüro oder auf das nachstehende Konto.

Empfänger: Evang. Regionalverwaltung Wiesbaden-Rheingau-Taunus Name der Bank: Evang. Bank IBAN: DE04 5206 0410 0004 1002 20 BIC: GENODEF1EK1 Verwendungszweck: Kaution (RTR-Nr.) (Zeitraum)

Der Nutzer überlässt der Evangelischen Kirchengemeinde spätestens bei Übergabe der Räume eine Kaution in Höhe von  $\epsilon$ . Die Kirchengemeinde ist berechtigt, Ansprüche aus dem Nutzungsverhältnis durch Rückgriff auf die Kaution zu befriedigen.

#### § 3 Schadensersatz

Die Nutzung der Räume und Einrichtungen erfolgt auf eigenes Risiko des Nutzers. Der Nutzer haftet für alle Schäden, die der Kirchengemeinde am Gebäude und den überlassenen Einrichtungen, Geräten und Zugangswegen durch die Nutzung entstehen. Für Schäden aus der Verletzung von Leben, Körper oder Gesundheit haftet die Kirchengemeinde, wenn sie auf wenigstens fahrlässiger Pflichtverletzung der Gemeinde, ihrer Vertreter oder Erfüllungsgehilfen beruhen, für sonstige Schäden nur bei grob fahrlässiger Pflichtverletzung.

Soweit die Kirchengemeinde nach den vorstehenden Absätzen nicht haftet, wird der Nutzer sie von allen Schadensansprüchen der Dritter die aus der Nutzung des Gebäudes, der Räume, ihrer Einrichtungen und Zugänge entstehen, freistellen.

#### § 4 Einbeziehung Allgemeiner Nutzungsbestimmungen

In den Vertrag sind die Allgemeinen Nutzungsbestimmungen einbezogen, die zu den Öffnungszeiten im \_\_\_\_\_\_\_\_\_\_\_ eingesehen werden können.

#### § 5 Zusatzvereinbarungen

Zusätzlich wird folgendes vereinbart:

#### § 6 Schlussbestimmungen

Änderungen, Ergänzungen oder die Übertragung dieses Vertrages sowie seine Aufhebung bedürfen zu ihrer Wirksamkeit der Schriftform.

Die Unwirksamkeit einzelner Bestimmungen berührt die Wirksamkeit des übrigen Vertragsinhaltes nicht. Unwirksame Teile dieses Vertrages sind unter Berücksichtigung von Sinn und Zweck der ursprünglichen Vereinbarung in rechtlich zulässiger Weise zu ergänzen oder anzupassen.

 $\blacksquare$ , den

Für die Evangelische Kirchengemeinde (Dienstsiegel)

Zwei Mitglieder des Kirchenvorstands, darunter die/der Vorsitzende oder die/der Stellvertreter/in

Für den Nutzer

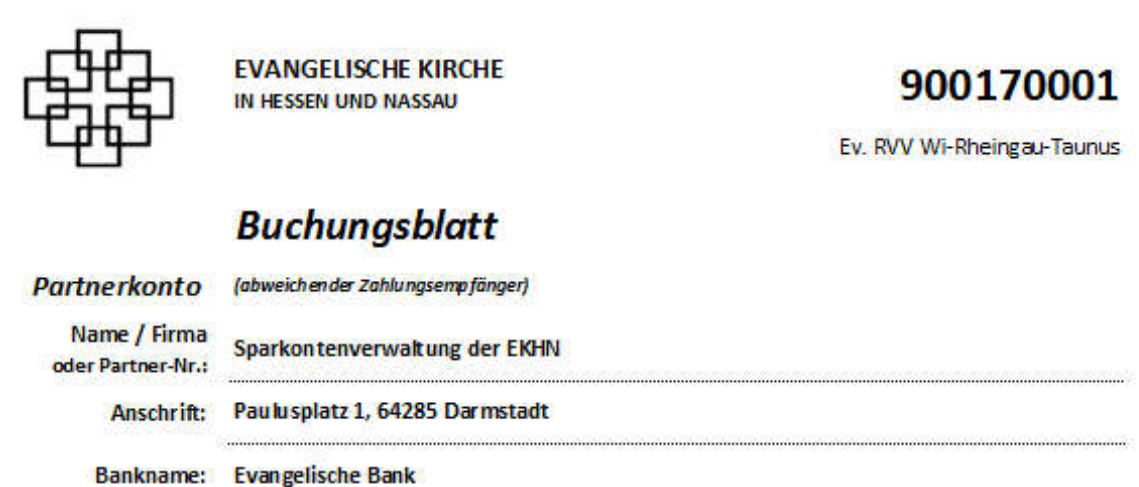

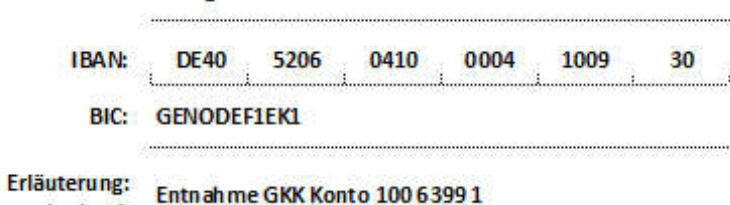

**Buchung** (Splitbuchung)

(optional)

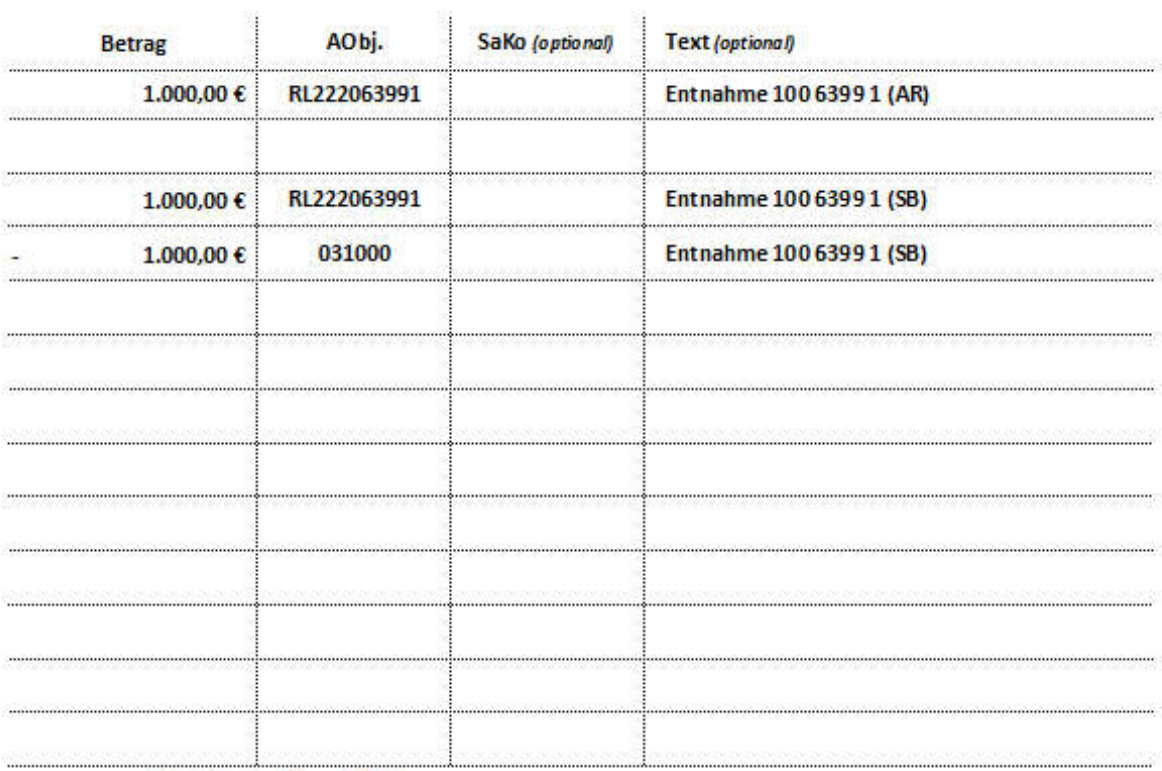

1.000,00 € Gesamtbetrag

- geprüft -

- angeordnet -

Belegdatum: 01.12.2017

Version V1.8 - Oktober 2016

..................

...............................

## § 14 Ausstellung von Rechnungen

(4) Eine Rechnung muss folgende Angaben enthalten:

1.

den vollständigen Namen und die vollständige Anschrift des leistenden Unternehmers und des Leistungsempfängers,

#### 2.

die dem leistenden Unternehmer vom Finanzamt erteilte Steuernummer oder die ihm vom Bundeszentralamt für Steuern erteilte Umsatzsteuer-Identifikationsnummer,

3.

das Ausstellungsdatum,

4.

eine fortlaufende Nummer mit einer oder mehreren Zahlenreihen, die zur Identifizierung der Rechnung vom Rechnungsaussteller einmalig vergeben wird (Rechnungsnummer).

#### 5.

die Menge und die Art (handelsübliche Bezeichnung) der gelieferten Gegenstände oder den Umfang und die Art der sonstigen Leistung,

#### 6.

den Zeitpunkt der Lieferung oder sonstigen Leistung; in den Fällen des Absatzes 5 Satz 1 den Zeitpunkt der Vereinnahmung des Entgelts oder eines Teils des Entgelts, sofern der Zeitpunkt der Vereinnahmung feststeht und nicht mit dem Ausstellungsdatum der Rechnung übereinstimmt,

#### 7.

das nach Steuersätzen und einzelnen Steuerbefreiungen aufgeschlüsselte Entgelt für die Lieferung oder sonstige Leistung (§ 10) sowie jede im Voraus vereinbarte Minderung des Entgelts, sofern sie nicht bereits im Entgelt berücksichtigt ist,

#### 8.

den anzuwendenden Steuersatz sowie den auf das Entgelt entfallenden Steuerbetrag oder im Fall einer Steuerbefreiung einen Hinweis darauf, dass für die Lieferung oder sonstige Leistung eine Steuerbefreiung gilt,

#### 9.

in den Fällen des § 14b Abs. 1 Satz 5 einen Hinweis auf die Aufbewahrungspflicht des Leistungsempfängers und

#### 10.

in den Fällen der Ausstellung der Rechnung durch den Leistungsempfänger oder durch einen von ihm beauftragten Dritten gemäß Absatz 2 Satz 2 die Angabe "Gutschrift".

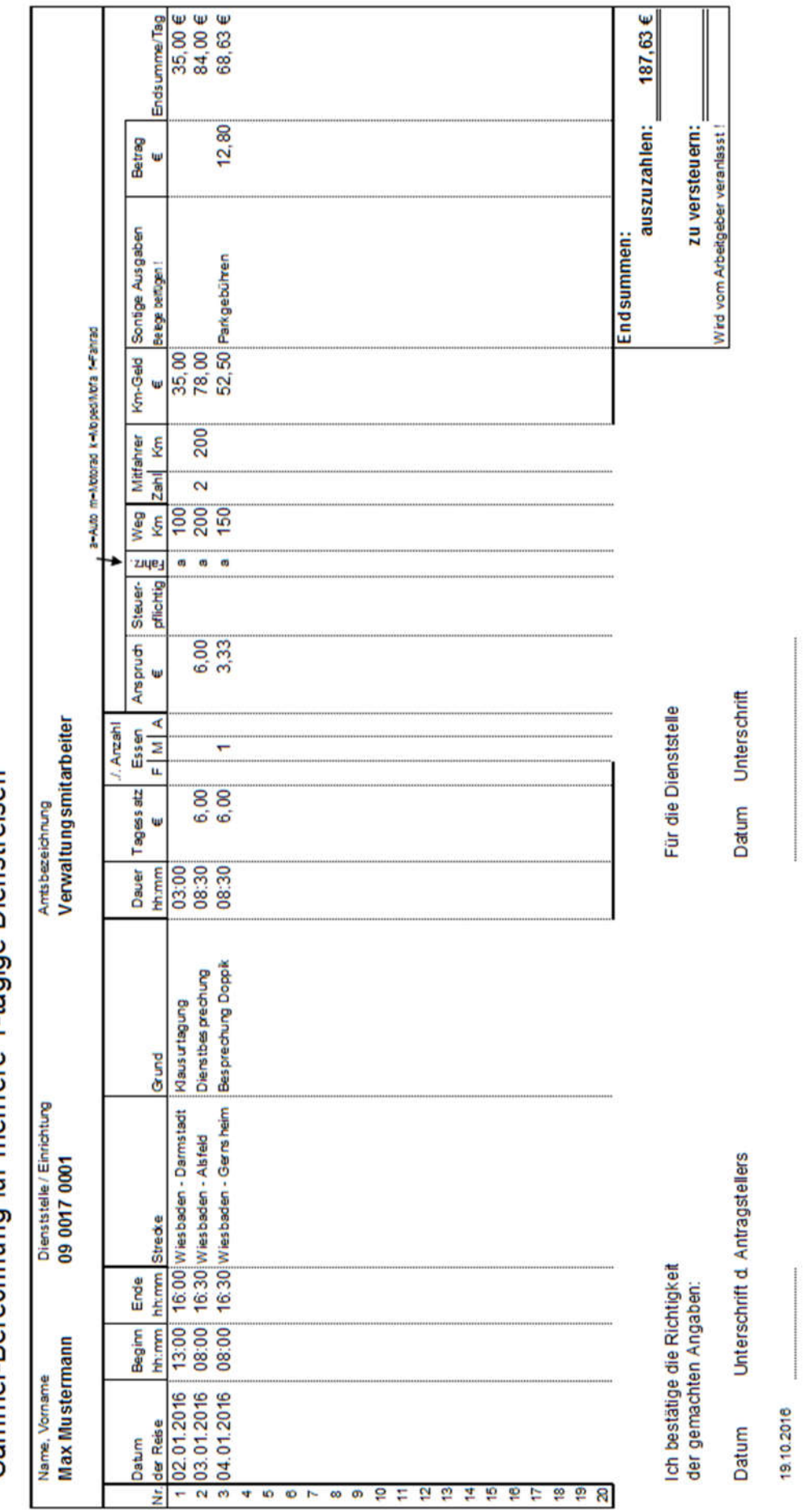

Sammel-Berechnung für mehrere 1-tägige Dienstreisen

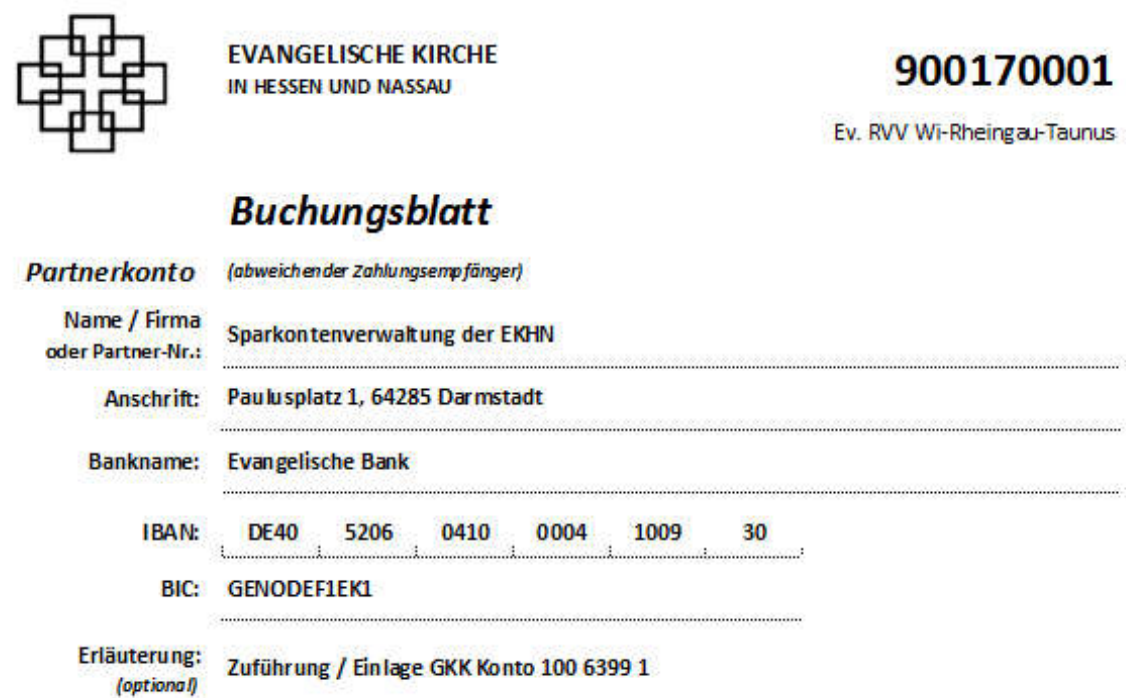

#### **Buchung** (Splitbuchung)

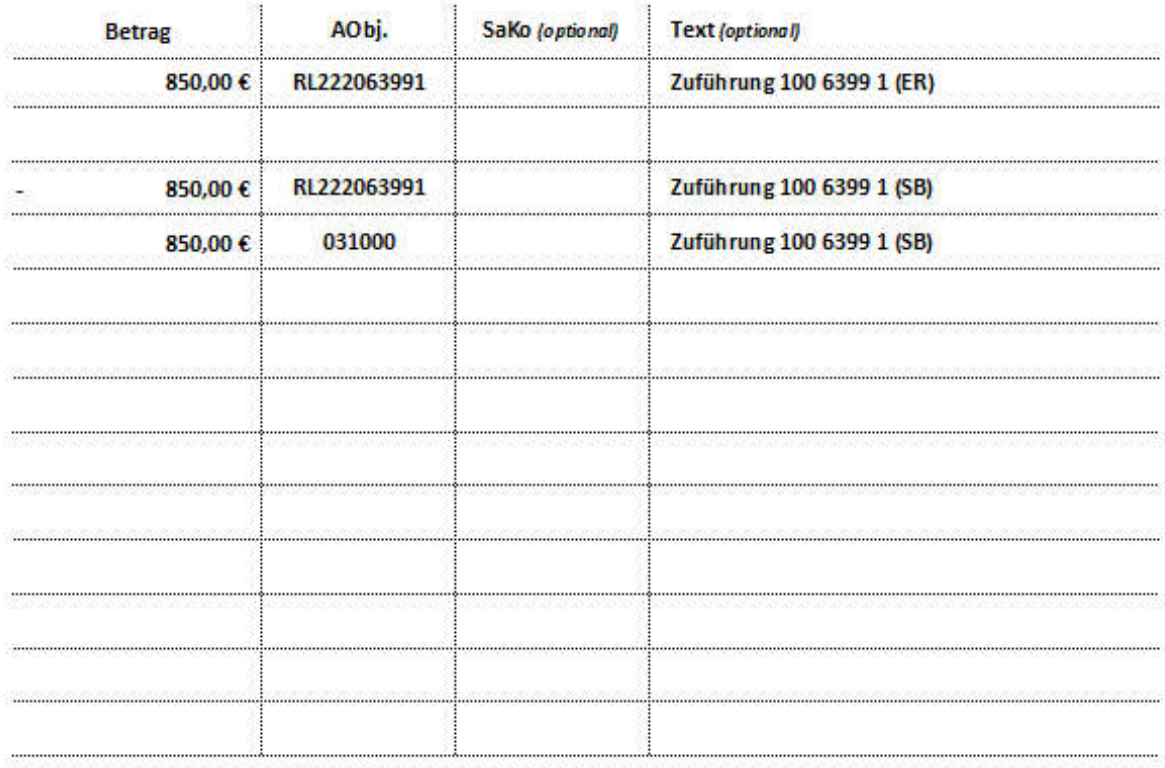

850,00 € Gesamtbetrag

- geprüft -

- angeordnet -

.........................

Belegdatum: 01.12.2017

..............

Version V1.8 - Oktober 2016

. . . . . . . . . . . . . . . . .

#### Anlage 12 Vertretungsdienste als Organist / Chorleiter

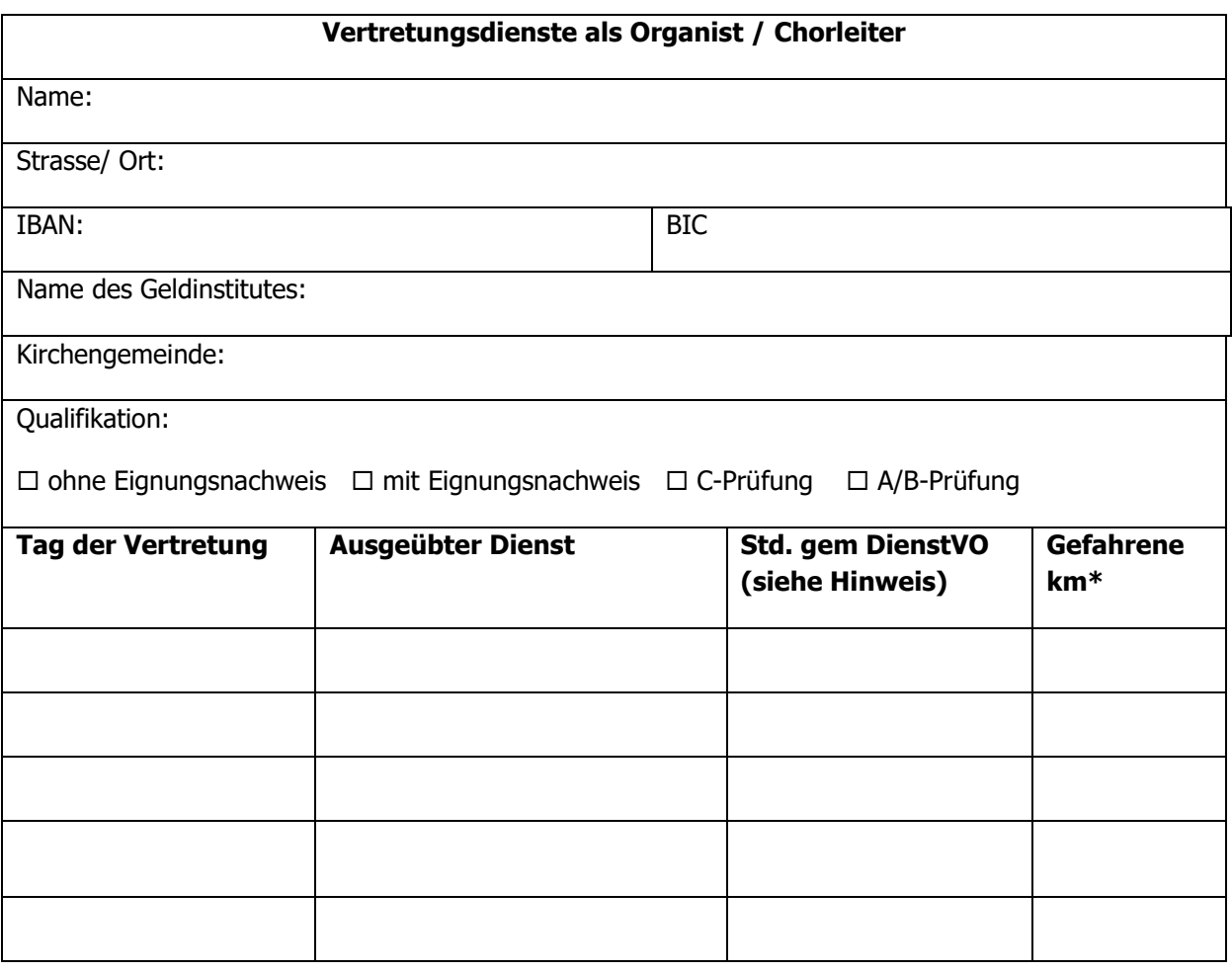

Datum, Unterschrift (Organist / Chorleiter)

Hinweis:

Einzelner kirchenmusikalischer Dienstleistungen einschl. der Vorbereitungszeiten

werden wie folgt berechnet:

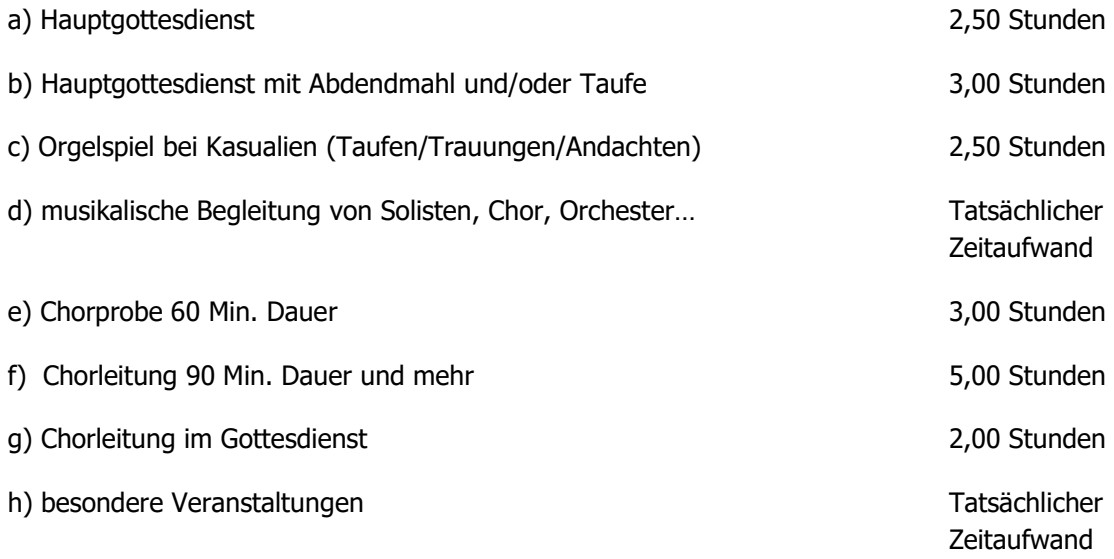

### Anlage 13 Abrechnung Lektoren- und Prädikantendienste

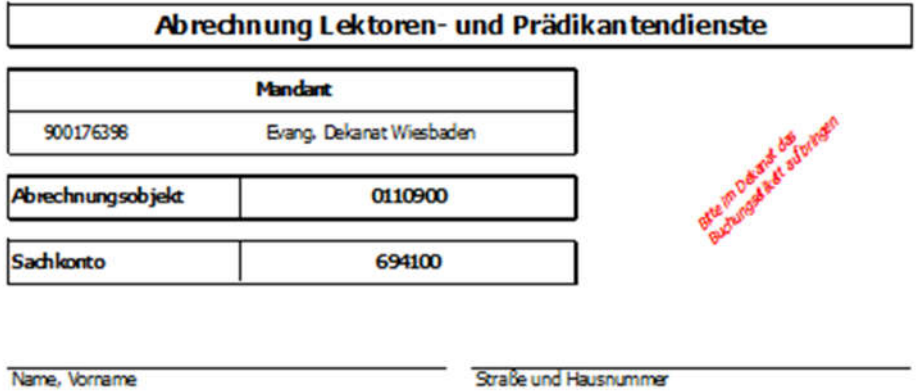

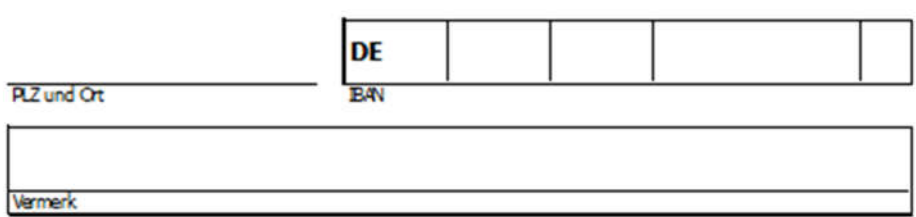

Im Evang. Dekanat Rheingau-Taurus habe ich in folgenden Kirchengemeinden Gottesdienst gehalten

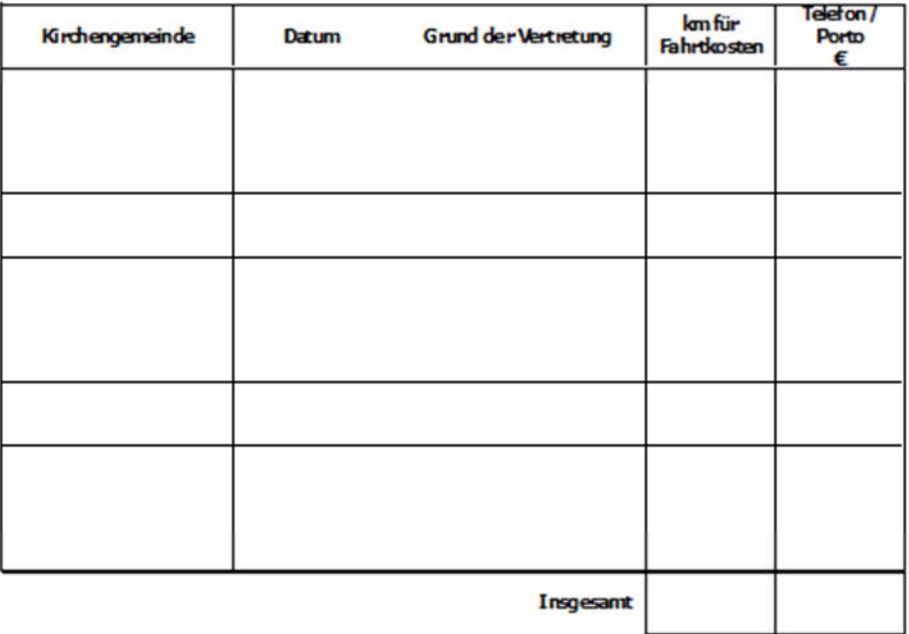

Berechnung der Auslagen

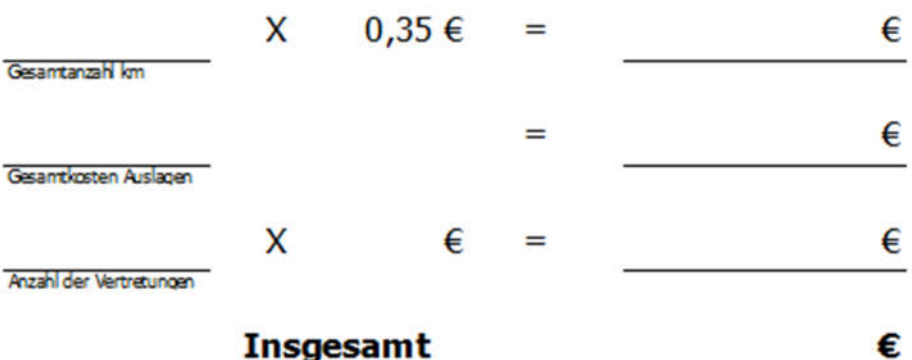

Evangelische Regionalverwaltung Wiesbaden-Rheingau-Taunus Schwalbacher Straße 6 65185 Wiesbaden

Gläubiger-Identifikationsnummer: DE11ZZZ00000008695 Abweichender Zahlungsempfänger: Evangelische Kirchengemeinde  $X$   $X$   $X$ Mandatsreferenznummer: Wird von der Evangelischen Regionalverwaltung nachgereicht

#### SEPA-Lastschriftmandat

Hiermit ermächtige ich die Evangelische Regionalverwaltung Wiesbaden-Rheingau-Taunus, Zahlungen von meinem Konto mittels Lastschrift einzuziehen. Zugleich weise ich mein Kreditinstitut an, die von der Evangelischen Regionalverwaltung Wiesbaden-Rheingau-Taunus für die Evangelische Kirchengemeinde Adolfseck auf mein Konto gezogenen Lastschriften einzulösen.

Hinweis: Ich kann innerhalb von acht Wochen, beginnend mit dem Belastungsdatum, die Erstattung des belasteten Betrages verlangen. Es gelten dabei die mit meinem Kreditinstitut vereinbarten Bedingungen.

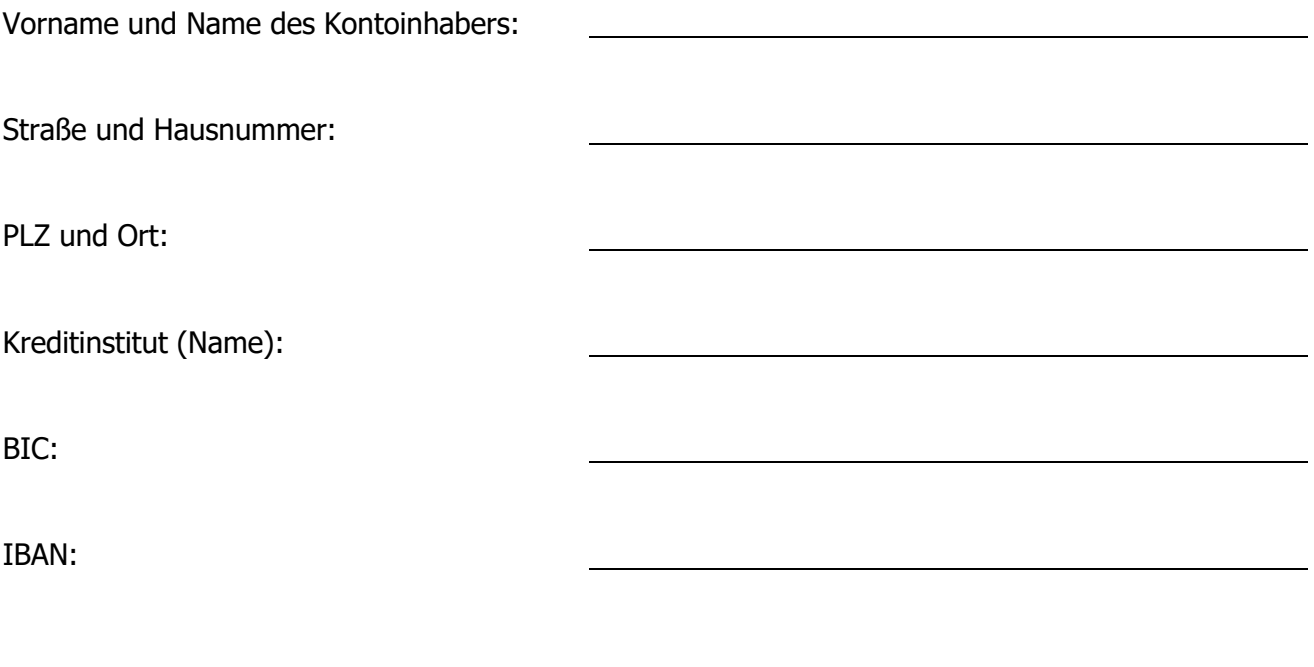

Datum, Ort und Unterschrift:

Dieses Formular muss ausgefüllt und unterschrieben im Original postalisch an die o.g. Adresse des Rechtsträgers gesendet werden.

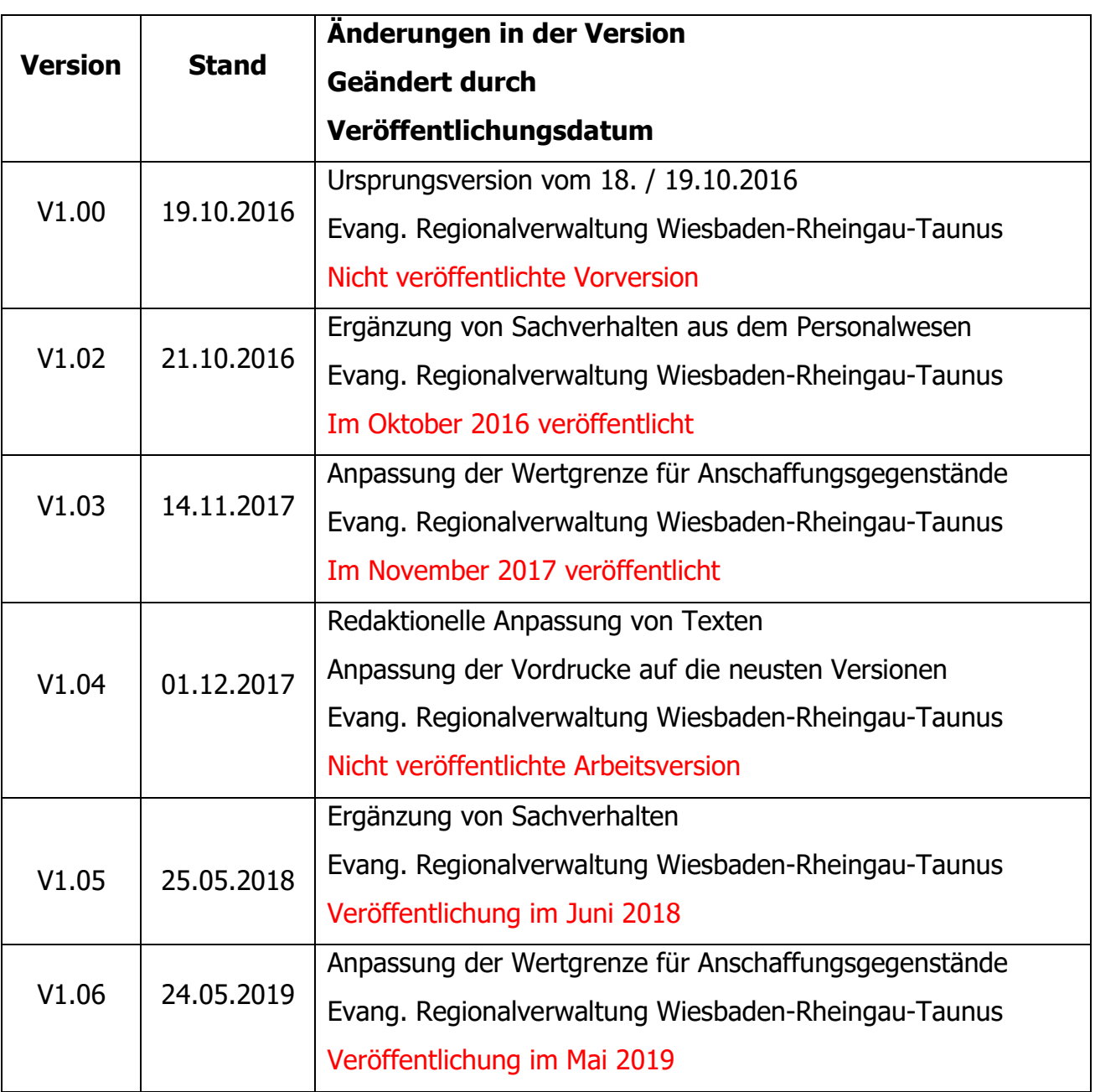

Diese Veröffentlichung ist unentgeltlich erhältlich bei

Evangelische Regionalverwaltung Wiesbaden-Rheingau-Taunus - Finanzabteilung - Schwalbacher Straße 6 65185 Wiesbaden

> Telefon: (06 11) 14 09 – 0 Telefax: (06 11) 14 09 – 5 99

E-Mail: finanzwesen.wiesbaden@ekhn-kv.de

oder als PDF-Download unter

www.ev-rv-wiesbaden-rheingau-taunus.de/downloads/